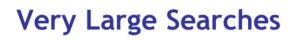

MASCOT

MATRIX SCIENCE

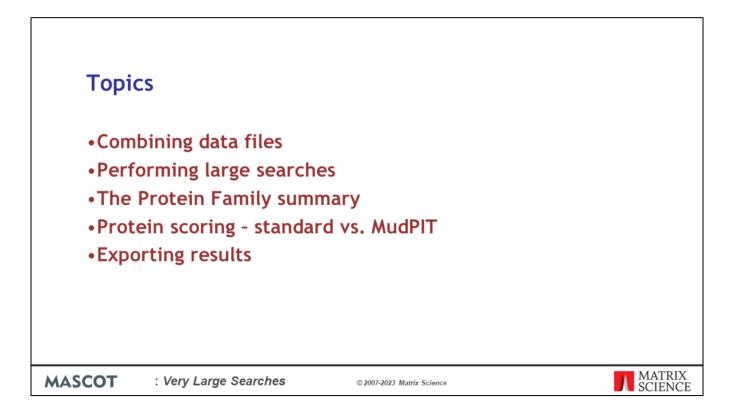

Very large searches present a number of challenges. These are the topics we will cover during this presentation.

First though, what is a large search? And are there any search size limits to Mascot Server?

Data acquisition rates have sped up with each new generation of instrumentation and what was a large search 20 years ago is now a small search. For this talk we will consider an search with over 500,000 queries a large search.

There is no software limit to the maximum size of the search that Mascot Server supports, but larger searches do use more hardware resources and that is the ultimate limit. Given sufficient resources, we have had no problems with peak lists of 10GB or data sets with 50 x 1 hour Orbitrap runs.

| <section-header>Data files<br/>• Can use<br/>Mascot<br/>Daemon to<br/>process and<br/>merge<br/>fractions<br/>• Use Distiller or<br/>a file specific<br/>data import<br/>filter</section-header> | Mascot Daemon      Ele Edit Help Statua Evert Log Task Editor Parameter Editor      Task     Humungous search     Humungous search |                   |
|----------------------------------------------------------------------------------------------------|----------------------------------------------------------------------------------------------------|-------------------|
| <b>MASCOT</b> : Very Large Searches                                                                                                    | © 2007-2023 Matrix Science                                                                                                    | MATRIX<br>SCIENCE |

The smartest way to merge files, like fractions from a fractionated run, is using Mascot Daemon. Just tick the box at the bottom left.

The batch can be peak lists or raw files.

For Windows web servers, the upload limit is 4 GB. Mascot Daemon can also run searches from the command line if Mascot Daemon and Mascot Server are installed on the same computer. This bypasses any web server file limit and search sizes are effectively unlimited.

Mascot Daemon 2.7 and later give you another way to merge searches.

Select multiple searches in a Mascot Daemon task by CTRL+click individually searches or shift+click a range then right click and choose combined report.

| 1      |                                                                                                    |
|--------|----------------------------------------------------------------------------------------------------|
|        | 🔮 👢 Targeted Proteomics For The D:-X + X                                                                                                    |
|        | ← → C @ O 🙆 geama_mascot/cg/master_results_2plfHeset=fileset_2722674709279 11% ☆ 🕹 🔮 » ≡                                                                                                    |
|        |                                                                                                    |
|        | MATRIXE MASCOT Search Results                                                                                                    |
|        | Results collection set of 4 files         >./_dta1/20200513/1015422.dat         >./_dta1/20200513/1015422.dat         >./_dta1/20200513/1015422.dat         >./_dta1/20200513/1015424.dat         Presults collection set limitations                                                                              |
|        |                                                                                                    |
|        | Re-search @ All O Non-significant O Unassigned #(Telp) Export As CSV v                                                                                                    |
|        | Search parameters     Second stribution                                                                                                    |
|        | Hooffcation statistics for all protein families                                                                                                    |
|        | ► Legend                                                                                                    |
|        | Protein Family Summary                                                                                                    |
|        | Format Significance threshold p< 0.05 Max. number of families AUTO ((help)                                                                                                    |
|        | Display non-sig. matches 🗌 Min. number of sig. unique sequences 1 🗸                                                                                                    |
|        | Dendrograms cut at 0 Preferred taxonomy All entries                                                                                                    |
|        | Sensitivity                                                                                                    |
|        | r sensurury                                                                                                    |
|        | Proteins (4687) Beport Builder   Unassigned.(142681)                                                                                                    |
|        | Protein families 1–10 (out of 4358)                                                                                                    |
|        | 10 v per page 1 2 2 4 5 5 - 336 Hext Expand all Colapse all                                                                                                    |
|        | Accession v contains v Find Clear                                                                                                    |
|        | 1         1         21:A0A0098924         10970         Flectin OS=-Choracebus sabseut 0X=46711 GN=           2         21:A0A0095XPP         355         Kovstuble actin orsastinking tetter 1 OS=Choracebus sabseut 0X=46711 G           §         §         §         §         §         §         §         § |
|        | 1     12:IA0A0D9S9H0<br>32:IA0A009SR480     9915     Undarasterized protein 08-Otherosebus sabase       1     2:IA0A009SR480     5241     Adm alpha cardia: madel 1 08-Otherosebus sabase       1     2:IA0A009SR480     5241     Adm alpha cardia: madel 1 08-Otherosebus sabase                                  |
| MASCOT | : Very Large Searches © 2007-2023 Matrix Science T MATRIX SCIENCE                                                                                                    |

The combined search will open in a web page and list the results files that have been merged at the top of the report.

This will work with searches that have been processed by any peak picking software, including Mascot Distiller.

| Data   | files                                                                                                    |                                                                                        |        |
|--------|----------------------------------------------------------------------------------------------------|----------------------------------------------------------------------------------------|--------|
|        | <b>e</b> .                                                                                                    | <b>ts:</b><br>e Matrix Science Xcalibur help page<br>om/help/instruments xcalibur.html |        |
|        | Retains filename as scan titl<br>BEGIN IONS<br>TITLE=raft3031.1706.170<br>CHARGE=2+<br>PEPMASS=1243.577388<br>451.1228 5080 | e                                                                                      |        |
| маѕсот | 487.4352 3283<br>550.4203 5087<br>: Very Large Searches                                                                     | 007-2023 Matrix Science                                                                | MATRIX |

If you don't want to use Daemon, you can merge peak lists manually.

For DTA or PKL, you can download a script from our web site.

A nice feature of this script is that it puts the filename into the scan title, so you can tell which fraction a particular spectrum came from. The scan titles are displayed when you expand the rank column in the Mascot result report.

| Data files                          |                                                                 |         |
|-------------------------------------|-----------------------------------------------------------------|---------|
| •MGF                                |                                                                 |         |
| Windows: copy                       | C:\TEMP>copy *.mgf merge.out                                    |         |
| Unix: cat                           | matrix@frill:-<br>[matrix8frill matrix]\$ cat *.mgf > merge.out |         |
|                                     |                                                                 | MATRIX  |
| <b>MASCOT</b> : Very Large Searches | © 2007-2023 Matrix Science                                      | SCIENCE |

As long as MGF files contain only peak lists, you don't need a script. Just use copy or cat.

If the MGF files have search parameters at the beginning, you'll need to remove these before merging the files. Because a number of third party utilities add commands to MGF headers, and these cause a merged search to fail, Mascot Daemon strips out header lines when merging MGF files.

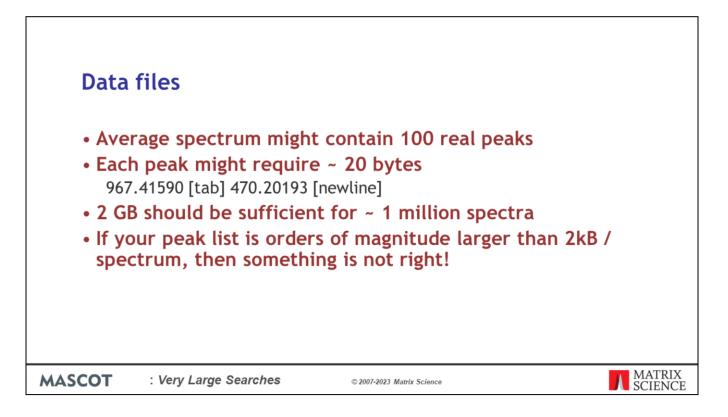

In talking to Mascot users, it is clear that peak lists files are often much bigger than they should be. In other words, the peak detection is not very good. If you do a back of the envelope calculation, you can see that 2 GB should be enough for approximately 1 million spectra.

If you intend to do a lot of large searches, its worth getting the peak detection right. Shipping unnecessarily large files around wastes both time and disk space.

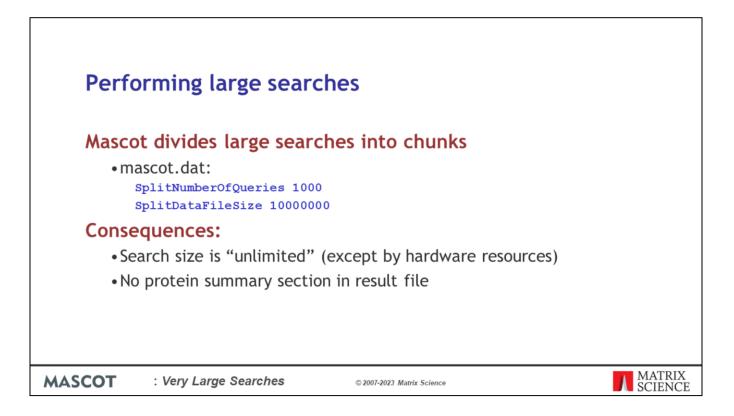

Mascot divides large searches into smaller chunks, so as to avoid having everything in memory at the same time. The parameters to control this are SplitNumberOfQueries and SplitDataFileSize in the Options section of mascot.dat.

One consequence of splitting a search is that there is no protein summary section in the result file. This is not a problem, because no-one wants a protein summary report for a large MS/MS search. However, some old client software gets confused by the missing section. The work around is to increase the values so that large searches never split. Maybe setting SplitNumberOfQueries to 1 million spectra and SplitDataFileSize to 10 billion bytes.

This is often OK, but remember to reset these values as soon as you are able to. Otherwise, you might find you run out of memory or address space for your large searches.

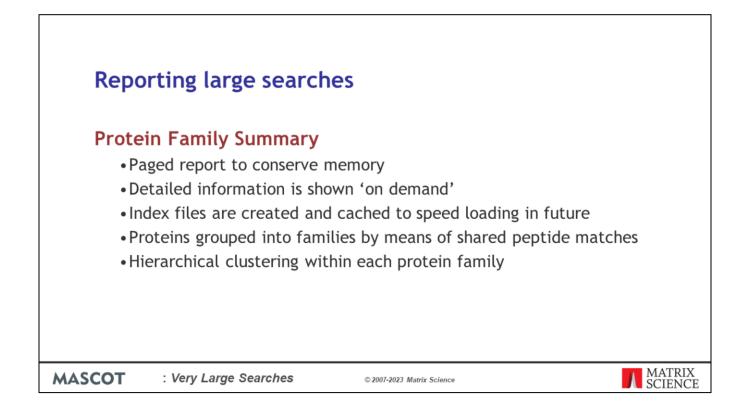

In *very* early versions of Mascot, trying to display result reports for very large searches would often lead to problems with timeouts and running out of memory. To address this, the Protein Family Summary loads most of the information 'on demand'. This requires some index files to be created on the server, and these index files are cached, so that the report loads much faster on the second and subsequent occasions. Proteins are grouped into families by means of shared peptide matches and, within each family, hierarchical clustering is used to illustrate which proteins are closely related and which are more distant.

|        |                                                 |                                      |                                                                                                    | _ 🗆 🗙        |
|--------|-------------------------------------------------|--------------------------------------|----------------------------------------------------------------------------------------------------|--------------|
|        | iPRG2008 SwissProt Mouse ×                      |                                      |                                                                                                    |              |
|        | ← → C 🗋 54.243.190.62/mascot/c                  | gi/master_results_2.pl?file=%        | data%2FF981139.dat                                                                                                    | ☆ 🔒 =        |
|        | Proteins (479) Report Builder                   | Unassigned (27741)                   |                                                                                                    | § permalink  |
|        |                                                 |                                      |                                                                                                    | (A.#SLUMMUS) |
|        | Protein families 1–10 (out of 4                 | 179)                                 |                                                                                                    |              |
|        | 10 • per page 1 2 3 4 5                         | 5 48 Next Expand al                  | Collapse all                                                                                                    |              |
|        | Accession                                       |                                      | Find                                                                                                    |              |
|        | <b>F</b> 1                                      | 1::sp TRY1_BOVIN                     | 1606 sp[TRY1_BOVIN]                                                                                                    |              |
|        | ▶2                                              | 1 2::CP2CT_MOUSE                     | 1337 Cytochrome P450 2C29 OS=Mus musculus GN=Cyp2c29 PE=1 SV=2                                                                |              |
|        |                                                 | 6 2::CP239_MOUSE                     | 252 Cytochrome P450 2C39 OS=Mus musculus GN=Cyp2c39 PE=2 SV=2                                                                 |              |
|        |                                                 | 7 2::CP238_MOUSE                     | 150 Cytochrome P450 2C38 OS=Mus musculus GN=Cyp2c38 PE=2 SV=2                                                                 |              |
|        |                                                 | 2 2::CP254_MOUSE<br>8 2::CP270_MOUSE | 553 Cytochrome P450 2C54 OS=Mus musculus GN=Cyp2c54 PE=2 SV=1<br>73 Cytochrome P450 2C70 OS=Mus musculus GN=Cyp2c70 PE=2 SV=2 |              |
|        |                                                 | 3 2::CY250_MOUSE                     | 490 Cytochrome P450 2C50 OS=Mus musculus GN=Cyp2c50 PE=1 SV=2                                                                 |              |
|        |                                                 | 5 2::CP237_MOUSE                     | 339 Cytochrome P450 2C37 OS=Mus musculus GN=Cyp2c37 PE=2 SV=2                                                                 |              |
|        |                                                 | 4 2::CP2F2_MOUSE                     | 485 Cytochrome P450 2F2 OS=Mus musculus GN=Cyp2f2 PE=2 SV=1                                                                   |              |
|        | 9 500<br>190                                    |                                      |                                                                                                    |              |
|        | ▶3                                              | 1 2::GRP78_MOUSE                     | 1308 78 kDa glucose-regulated protein OS=Mus musculus GN=Hspa5 PE=1 SV=3                                                      |              |
|        | <sup>73</sup> -                                 | 2 2::HSP7C_MOUSE                     | 362 Heat shock cognate 71 kDa protein OS=Mus musculus GN=Hspa8 PE=1 SV=1                                                      |              |
|        |                                                 | 3 2::HS71L_MOUSE                     | 188 Heat shock 70 kDa protein 1-like OS=Mus musculus GN=Hspa1l PE=2 SV=4                                                      |              |
|        |                                                 |                                      |                                                                                                    |              |
|        | 1120<br>1206<br>120<br>120<br>120<br>120<br>120 |                                      |                                                                                                    |              |
|        | ▶4                                              | 2::CYB5_MOUSE                        | 1217 Cytochrome b5 OS=Mus musculus GN=Cyb5a PE=1 SV=2                                                                         |              |
|        | ▶5                                              | 2::PDIA1_MOUSE                       | 1124 Protein disulfide-isomerase OS=Mus musculus GN=P4hb PE=1 SV=2                                                            |              |
|        | ▶6                                              | 2::CP1A2_MOUSE                       | 1054 Cytochrome P450 1A2 OS=Mus musculus GN=Cyp1a2 PE=1 SV=1                                                                  |              |
|        | ▶7                                              | 2::ENPL_MOUSE                        | 1018 Endoplasmin OS=Mus musculus GN=Hsp90b1 PE=1 SV=2                                                                         |              |
|        | ▶8 _                                            | 1 2::RDH7_MOUSE                      | 1005 Retinol dehydrogenase 7 OS=Mus musculus GN=Rdh7 PE=2 SV=1                                                                |              |
|        |                                                 | 2 2::H17B6_MOUSE                     | 597 17-beta-hydroxysteroid dehydrogenase type 6 OS=Mus musculus GN=Hsd17b6 PE=2 SV=                                           | 1            |
|        |                                                 |                                      |                                                                                                    |              |
|        | 6.0<br>5.0<br>3.0<br>2.0<br>2.0                 |                                      |                                                                                                    |              |
|        | ▶9                                              | 2::MGST1_MOUSE                       | 863 Microsomal glutathione S-transferase 1 OS=Mus musculus GN=Mgst1 PE=1 SV=3                                                 |              |
|        | ▶10                                             | 2::RL7A_MOUSE                        | 770 605 ribosomal protein L7a OS=Mus musculus GN=Rpl7a PE=2 SV=2                                                              |              |
|        | L                                               |                                      |                                                                                                    | ×            |
|        |                                                 | <u> </u>                             |                                                                                                    | MATR         |
| MASCOT | : Very Large                                    | Searches                             | © 2007-2023 Matrix Science                                                                                                    | SCIEN        |

This is the appearance of a typical family report immediately after loading. The body of the report consists of three tabs, one for protein families, one for Report Builder, and one for unassigned matches. The report is paged, with a default page size of 10 families. If you wish, you can choose to display a larger number of families on a single page.

Proteins are grouped into families using a novel hierarchical clustering algorithm. If the family contains a single member, the accession string, protein score and description are listed. If the family contains multiple members, the accessions, scores and descriptions are aligned with a dendrogram, which illustrates the degree of similarity between members.

The scores for the proteins in family 2 vary from 1337 down to 73.

You can also find links to older report formats, the Peptide Summary and Select Summary reports, but these are not suitable for today's larger data sets.

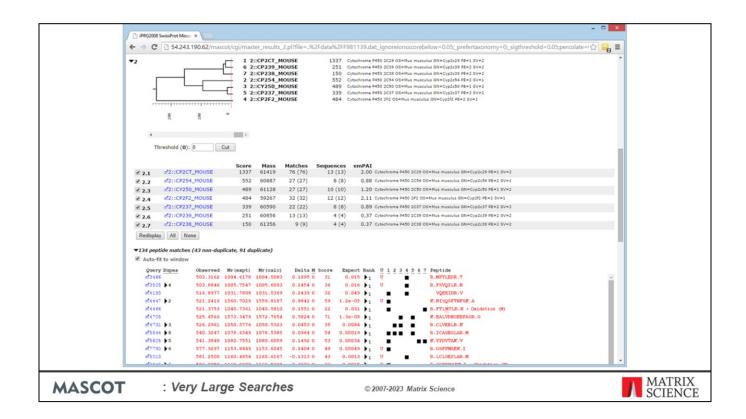

If you are interested in family 2, then you click to expand it to show the details. Immediately under the dendrogram is a list of the proteins. The table of peptide matches is similar to that found in the other result reports. We only report statistically significant peptide matches. The default significance threshold is p<0.05. Duplicate matches to the same sequence are collapsed into a single row. The columns headed 1, 2, 3, etc. represent the proteins and contain a black square if the peptide is found in the protein. Some matches are shared, but each protein has some unique peptide matches, otherwise it would be dropped as a sub-set.

| ▼3             | 2 54.243.<br>2 8 8                                |          | 1 2<br>2 2<br>3 2      | ::GRP78_N<br>::HSP7C_N<br>::HS71L_N | MOUSE                     | 362       | Heat shock co      | e-regulated p<br>pnate 71 kDa       | robkin OS=Mus musculus ON=HspaS PE=1 SV=3<br>protein OS=Mus musculus OH=HspaS PE=1 SV=1<br>1-like OS=Mus musculus OH=Hspa11 PE=2 SV=4 |       |
|----------------|---------------------------------------------------|----------|------------------------|-------------------------------------|---------------------------|-----------|--------------------|-------------------------------------|----------------------------------------------------------------------------------------------------|-------|
| •              | Threshold (0):                                    | 0        | Cut Score              | Mass                                | Matches                   | Sequences | emPAI              |                                     |                                                                                                    |       |
| ₹ 3.1          | 2::GRP78                                          | B_MOUSE  | 1308                   | 81404                               | 55 (55)                   | 21 (21)   |                    | 78 kDa gluco                        | se-regulated protein OS=Mus musculus GN=Hspa5 PE=1 SV=3                                                                               |       |
| ₹ 3.2          | #2::HSP70                                         | _MOUSE   | 362                    | 78937                               | 21 (21)                   | 8 (8)     | 0.63               | Heat shock ci                       | ognate 71 kDa protein OS=Mus musculus GN=Hspa8 PE=1 SV=1                                                                              |       |
| ₹ 3.3          | 2::HS71L                                          | MOUSE    | 188                    | 78552                               | 13 (13)                   | 4 (4)     | 0.28               | Heat shock 7                        | 0 kDa protein 1-like OS=Mus musculus GN=Hspa1l PE=2 SV=4                                                                              |       |
| Auto-          | fit to window<br>ry <u>Dupes</u><br>20 <b>)</b> 7 | Observed | Mr (expt)<br>974.7367  | Mr (calc)<br>974.6004               |                           |           | xpect Rank         | <u>U</u> <u>1</u> <u>2</u> <u>3</u> | Peptide<br>R.LICOAAK.N                                                                                                    |       |
|                | 01 12                                             |          | 1045.9413              |                                     |                           |           | 0.038              | U                                   | R.NTVVPTK.K                                                                                                    | - î l |
|                | 24 1                                              | 546.9979 | 1091.9813              | 1091.6430                           | 0.3383.0                  |           | .0061              | -                                   | K.ITITNDK.G                                                                                                    |       |
| zf 69          |                                                   |          | 1129.7232              |                                     |                           |           | 0.027 1            | U 🔳                                 | R.LTPEEIER.M                                                                                                    |       |
| න් 75<br>න් 90 |                                                   |          | 1145.9377              |                                     |                           |           | .0061              |                                     | R.GTLDPVEK.A                                                                                                    |       |
|                | 21<br>59 ▶2                                       |          | 1191.1306<br>1205.7264 |                                     |                           |           | .0028 1<br>5e-05 1 | U                                   | R.VMEHFIK.L<br>K.VLEDSDLK.K                                                                                                    |       |
|                | 57 3                                              |          | 1217.8713              |                                     |                           |           | .0038              | -                                   | K.ITITNDQNR.L                                                                                                    |       |
| e <b>1</b> 99  | 60 12                                             | 611.4441 | 1220.8737              | 1220.6865                           | 5 0.1872 0                |           | .0001 11           | υ .                                 | K.VCNPIITK.L                                                                                                    |       |
|                | 37 11                                             |          | 1835.4126              |                                     |                           |           | .0075 1            | _                                   | K.STAGDTHLOGEDFDNR.M                                                                                                    |       |
| ef115          |                                                   |          | 1268.9654              |                                     |                           |           | 00058              |                                     | K.ETAEAYLOK.K                                                                                                    |       |
| 119<br>1181    | 46 <b>▶</b> 1<br>94                               |          | 1281.0806<br>1479.1791 |                                     |                           |           | .0011              | _                                   | K.EIAEAYLGK.T<br>K.VYEGERPLTK.D                                                                                                    |       |
| ef181          |                                                   |          | 1479.5652              |                                     |                           |           |                    | U                                   | K.VYEGERPLTK.D                                                                                                    |       |
| ef196          | 56                                                | 769.0064 | 2303.9974              | 2303.2630                           | 0.7344 1                  |           | .0053              | υ                                   | K.KVTHAVVTVPAYFNDAQR.Q                                                                                                    |       |
|                | 54 🕨 1                                            |          | 1604.2648              |                                     |                           |           |                    | U 🔳                                 | R.NELESYAYSLK.N                                                                                                    |       |
| ef227          |                                                   |          | 1672.5930              |                                     |                           |           | 0.018 1            | _                                   | K.MKETAEAYLOK.K                                                                                                    |       |
| ක්234<br>ක්234 | 65 <b>)</b> 2                                     |          |                        |                                     | 6 -0.0108 0<br>6 0.2770 0 |           | 1e-06 1            |                                     | R.ITPSYVAFTPEGER.L<br>R.ITPSYVAFTPEGER.L                                                                                              |       |
| 10231          | 73                                                | 571.0578 | 1710.1517              | 1709.8746                           | 5 0.2770 0                | 57 1.     | 7e-05 🖡 1          | •                                   | R. ITPSTVAFTPEGER. L                                                                                                    |       |

Moving down to family 3, the scale on the dendrogram is protein score, and HSP7C\_MOUSE and HS71L\_MOUSE join at a score of approximately 30. This represents the score of the significant matches that would have to be discarded in order to make one protein a sub-set of the other. These two proteins are much more similar to one other than to GRP78\_MOUSE, which has non-shared peptide matches with a total score of approximately 145. Note that, where there are multiple matches to the same peptide sequence, (ignoring charge state and modification state), it is the highest score for each sequence that is used.

Immediately under the dendrogram is a list of the proteins. In this example, because SwissProt has low redundancy, each family member is a single protein. In other cases, a family member will represent multiple same-set proteins. One of the proteins is chosen as the anchor protein, to be listed first, and the other same-set proteins are collapsed under a same-set heading. There is nothing special about the protein picked for the anchor position. You may have a preference for one according to taxonomy or description, but all proteins in a same-set group are indistinguishable on the basis of the peptide match evidence.

The table of peptide matches is similar to that found in the other result reports. Duplicate matches to the same sequence are collapsed into a single row. Click on the triangle to expand.

The black squares to the right show which peptides are found in which protein. To see the peptides that distinguish HSP7C\_MOUSE and HS71L\_MOUSE, clear the checkbox for GRP78 MOUSE and choose Redisplay.

| ▼3 - [<br>                                                                                                    | 2 2::HSP7C_MOUSE 362<br>3 2::HS71L_MOUSE 188                                                                                                    | <ul> <li>78 LDa glucose-regulated protein OS=Mus musculus ON=Hspa5 FE=1 SV=3</li> <li>Heat shock cagnete 71 LDa protein OS=Mus musculus ON=Hspa5 FE=1 SV=1</li> <li>Heat shock 70 LDa protein 1-like OS=Mus musculus ON=Hspa1 FE=2 SV=4</li> </ul>                                                                                                | * |
|----------------------------------------------------------------------------------------------------|----------------------------------------------------------------------------------------------------|----------------------------------------------------------------------------------------------------|---|
| < Threshold (0): 0                                                                                                    | Cut<br>Score Mass Matches Sequence                                                                                                    | es emPAI                                                                                                    |   |
| 3.1 2::GRP78_MOUSE                                                                                                    |                                                                                                    |                                                                                                    |   |
| 3.2 ■2::HSP7C_MOUSE 3.3 ■2::HS71L_MOUSE                                                                                                    |                                                                                                    |                                                                                                    |   |
| d2120         p7         488.375           d5924         p1         546.397           d7519         573.376         d76.426           d70037         p1         62.144           d10037         p1         62.241           d1046         p1         641.547           d125277         607.442         d24374           d24374         950.093         d26446 | Vrd         Mr (expt)         Mr (calc)         Delta M Score           7756         7974.7367         974.600         0.1363         54         0           9797         1091.9013         1091.6430         0.3383         41           9761         1445.9377         1145.636         0.2841         0           91151         1393.4126         0.3165         0         141           91151         1393.4126         1820.7220         0.3786         0           91151         1393.4126         1820.7220         0.3586         55         0           9142         1219.3046         1818.4255         0.47920         55         3 | Expect Rank U 2.2 Peptide<br>0.00024 1 E.LIGOAK.N<br>0.0061 1 E.LIGOAK.N<br>0.0061 1 U E.K.ITTINK.O<br>0.0061 1 U E.K.ITINK.O<br>0.0075 1 U K.KAOTILOZDINK.M<br>0.0015 1 U K.KAAVIO.K<br>0.0015 1 U K.KANVILOZDINK.L<br>1.3e-01 1 U K.KAVILOZDINK.L<br>1.3e-01 1 E.K.IXAVILOZDINK.L<br>0.0005 1 W K.AIAVILOZDINK.L<br>0.0005 1 W K.AIAVILOZDINK.L |   |
| <ul> <li>2 subsets and intersections (3 :</li> <li>4</li> <li>5</li> <li>6</li> <li>7</li> </ul>                                                                                                    | 2::CYB5_MOUSE 1217<br>2::PDIA1_MOUSE 1123<br>2::CP1A2_MOUSE 1054                                                                                                    | <ul> <li>Cytochrome B5 OS+Mus musculus ON=Cyb5a PE=1 SV=2</li> <li>Protein disu/Kide-isomerase OS+Mus musculus ON=PAbb PE=1 SV=2</li> <li>Cytochrome P450 1A2 OS=Mus musculus ON=Cyp1a2 PE=1 SV=1</li> <li>Endoplasmin OS=Mus musculus GN=Ksp90b1 PE=1 SV=2</li> </ul>                                                                            | _ |

It can now be seen that HS71L\_MOUSE would be a sub-set of HSP7C\_MOUSE if it was not for one match, K.ATAGDTHLGGEDFDNR.L. It is the significant score for this match that separates the two proteins in the dendrogram by a distance of 32 (score of 55 - homology threshold score of 23).

You can "cut" the dendrogram using the slider control.

| •3 -                                    |                                        | 2::GRP78_N<br>2::HSP7C_N |                 |                   |                        |     | ed protein OS=Mus musculus GN=Hspa5 PE=1 SV=3<br>kDa protein OS=Mus musculus GN=Hspa8 PE=1 SV=1 | Ĩ |
|-----------------------------------------|----------------------------------------|--------------------------|-----------------|-------------------|------------------------|-----|-------------------------------------------------------------------------------------------------|---|
|                                         | 8 3 8 2 9                              |                          |                 |                   |                        |     |                                                                                                 |   |
| 4                                       | _                                      |                          |                 |                   |                        |     |                                                                                                 |   |
| Threshold (                             | 50): 50 Cut                            |                          |                 |                   |                        |     |                                                                                                 |   |
| Threshold (                             | 50): 50 Cut                            |                          |                 |                   |                        |     |                                                                                                 |   |
| (a                                      | P78_MOUSE 130                          |                          | Matches 55 (55) | equence<br>21 (2) |                        |     | lucose-regulated protein OS=Mus musculus GN=Hspa5 PE=1 SV=3                                     |   |
|                                         | P7C_MOUSE 36                           |                          | 21 (21)         | 21 (2.            |                        |     | ck cognate 71 kDa protein OS=Mus musculus GN=Hspa8 PE=1 SV=1                                    |   |
| Redisplay All                           |                                        |                          |                 |                   |                        |     |                                                                                                 |   |
|                                         |                                        |                          |                 |                   |                        |     |                                                                                                 |   |
| ✓66 peptide matche<br>Auto-fit to winde | es (32 non-duplicate, 34 d             | uplicate)                |                 |                   |                        |     |                                                                                                 |   |
|                                         |                                        | M- (and a)               | Delte M         |                   | Preset Day             |     | 0 Parakida                                                                                      |   |
| Query Dupes                             | Observed Mr(expt<br>488.3756 974.736   |                          |                 |                   | Expect Ran<br>.00024 1 |     | R.LIGDAAK.N                                                                                     |   |
| #4601 <b>}</b> 2                        | 523.9779 1045.941                      | 3 1045.6375              | 5 0.3038 0      | 33                | 0.038 1                | υ 🔳 | R.NTVVPTK.K                                                                                     |   |
| ±5924 ▶1                                | 546.9979 1091.981                      | 3 1091.6430              | 0.3383 0        | 41                | 0.0061 🕨 1             |     | K.ITITNDK.G                                                                                     |   |
| at 6994                                 | 565.8689 1129.723                      |                          |                 | 32                | 0.027                  | _   | R.LTFEEIER.M                                                                                    |   |
| m 7519<br>m 9021                        | 573.9761 1145.937<br>596.5726 1191.130 |                          |                 |                   | 0.0061                 |     | R.GTLDPVEK.A<br>R.VMEHFIK.L                                                                     |   |
| m 9459 12                               | 603.8705 1205.726                      |                          |                 |                   | .5e-05                 | _   | K. VIEDSDLK. K                                                                                  |   |
| m 9857 3                                | 609.9429 1217.871                      |                          |                 |                   | 0.0038                 | _   | K.ITITNDONR.L                                                                                   |   |
| a 9960 }2                               | 611.4441 1220.873                      | 7 1220.6865              |                 |                   | 0.0001                 | _   | K.VCNPIITK.L                                                                                    |   |
| z 10037 🕨 1                             | 612.8115 1835.412                      | 6 1834.8204              | 0.5923.0        | 35                | 0.0075 1               | υ   | K. STAGDTHLOGEDFDNR.M                                                                           |   |
| ef11545                                 | 635.4900 1268.965                      |                          |                 |                   | .00058 1               | _   | K. ETAEAYLOK. K                                                                                 |   |
| #11946 <b>1</b>                         | 641.5476 1281.080                      |                          |                 |                   | .00015                 |     | K.EIAEAYLGK.T                                                                                   |   |
| x 18194<br>x 18197                      | 740.5968 1479.179<br>494.1957 1479.565 |                          |                 | 42<br>26          | 0.0011 1               | _   | K.VYEGERPLTK.D<br>K.VYEGERPLTK.D                                                                |   |
| m19656                                  | 769.0064 2303.997                      |                          |                 |                   | 0.0053                 | _   | K. VIEGERFLIK. D<br>K. KVTHAVVTVPAYFNDAQR.Q                                                     |   |
| m21354 1                                | 803.1397 1604.264                      |                          |                 |                   | .2e-05 1               | _   | R.NELESYAYSLK.N                                                                                 |   |
| z22754                                  | 558.5383 1672.593                      |                          |                 | 28                | 0.018                  | -   | K.MKETAEAYLOK.K                                                                                 |   |
| z23465 }2                               | 855.9392 1709.863                      |                          |                 |                   | .1e-06 🕨 1             | _   | R. ITPSYVAFTPEGER. L                                                                            |   |
| m123473<br>m123594 ▶2                   | 571.0578 1710.151                      |                          |                 |                   | .7e-05 1               | _   | R. ITPSYVAFTPEGER. L                                                                            |   |
|                                         | 859.6885 1717.362                      | 5 1717.8879              | 9 -0.5253 0     | 77 9              | .4e-07 🌗               | υ 🔳 | R.TWNDPSVQQDIK.F                                                                                |   |

If we cut the dendrogram at a score of 50, HS71L\_MOUSE will be dropped because it is now a sub-set protein. If you compare the matches to HSP7C\_MOUSE with those to GRP78\_MOUSE, it is clear that these are very different proteins. They are part of the same family because of two shared matches, but many highly significant matches would have to be discarded for either protein to become a sub-set of the other. In summary, we can quickly deduce from the Family Summary that there is abundant evidence that both GRP78\_MOUSE and HSP7C\_MOUSE were present in the sample. There is little evidence for HS71L\_MOUSE. It is more likely that the HSP7C\_MOUSE contained a SNP or two relative to the database sequence.

| V       V                                                                                                    |                  | SwissProt Mous ×            | cot/cgi/master_results_2.pl?file=_%2Fdata%2FF981139.dat_jgnoreionsscorebelow=0.05_prefertaxonomy=0_sigthreshold=0.05percolate=1 💭 🏭 🚍 |  |
|----------------------------------------------------------------------------------------------------|------------------|-----------------------------|----------------------------------------------------------------------------------------------------|--|
| Protein families 31-50 (out of 448)         10 • [per page       Previous [ 2 ] 9 5 6 2 8 9 10 + 5 feex         Protein families 31-50 (out of 448)         10 • [per page       Previous [ 2 ] 9 5 6 2 8 9 10 + 5 feex         P41       2::N558_MOUSE       364       NAVLADALK         P41       2::N5519_MOUSE       364       NAVLADALK         P42       2::R519_MOUSE       364       NAVLADALK         P43       2::C22E1_MOUSE       350       Othersmal pretein 519 05+Mus musculus 0H=0p215 9E=1 5V=3         P43       2::C22E1_MOUSE       350       Othersmal pretein 513 05+Mus musculus 0H=0p22 1F=1 2V=2         V=45       2::R515A_MOUSE       344       1065man pretein 123 05+Mus musculus 0H=0p22 1F=1 2V=2         V=45       2::R515A_MOUSE       344       10651       16 (16)       3 (3)       2:12 405 febacemal pretein 513 05+Mus musculus 0H=Rp215 #F=1 5V=2         V=45       2::R515A_MOUSE       344       10651       16 (16)       3 (3)       2:12 405 febacemal pretein 513 05+Mus musculus 0H=Rp215 #F=1 5V=2         V=46       Perploide       344       10511       16 (16)       3 (3)       2:12 405 febacemal pretein 513 05+Mus musculus 0H=Rp215 #F=1 5V=2         V=50       Perploide       344       10510       0 (16)       0 (17)       10       10 <td< th=""><th><del>+</del> 7 6</th><th>U 34.245.190.62/mas</th><th>uvcgymastel_results_zymine=_mzruatamzrrsoirissuatelonssurevelow=0.05/prefertaxonomy=0/_signifeshold=0.05/percolate=1%</th><th></th></td<>                                                                                                    | <del>+</del> 7 6 | U 34.245.190.62/mas         | uvcgymastel_results_zymine=_mzruatamzrrsoirissuatelonssurevelow=0.05/prefertaxonomy=0/_signifeshold=0.05/percolate=1%                 |  |
| 10 • per page       Previous       1 2 3 4 5 6 2 8 9 10 - 45 text       Expand al Collapse al         Sequence • Is equal to • MWVLADALK       Find       Clear         141       2::RS153_MOUSE       364       MADH-cytechrome b7 reductas 3 06-Mta musculus 01%-Cyt52 FF=1 5V=3         142       2::RS19_MOUSE       360       495 reductas 3 06-Mta musculus 01%-Cyt52 FF=1 5V=3         143       2::CP22L_MOUSE       356       Cytechrome 2450 10-Mta musculus 01%-Cyt52 FF=1 5V=3         144       2::RS15A_MOUSE       347       69 reductam atool 01%-Cyt52 HF=1 5V=2         145       2::RS15A_MOUSE       344       407 reductam preducta 516 cells and unclocka 01%-Rpt22 FF=1 5V=2         145.1       d2::RS15A_MOUSE       344       1651       16 (16)       3 (3)       2:12 492 reducement preducts 15: 00-Mta musculus 01%-Rpt25 FF=1 5V=2         145.1       d2::RS15A_MOUSE       344       1651       16 (16)       3 (3)       2:12 492 reducement preducts 15: 00-Mta musculus 01%-Rpt25 FF=1 5V=2         145.1       d2::RS15A_MOUSE       344       1651       16 (16)       3 (3)       2:12 492 reducement preducts 15: 00-Mta musculus 01%-Rpt25 FF=1 5V=2         145.1       d2::RS15A_MOUSE       140 (Ringmand preducts 15: 00-Mta musculus 01%-Rpt25 FF=1 5V=2       2       2         156       peblide matches (4 non-duptements, 15: 00-Mta musculu                                                                                                    | Proteins         | (448) <u>Report Builder</u> | Unassigned (30397) § permalink                                                                                                    |  |
| Sequence         Is equal to * MNVLADALX         Find         Clear           141         2:::RBSR3_MOUSE         364         MAD+cyteshame E3 reductase 2 05-Mite musculus QHxCyb51 RF=1 SV=3           142         2:::RS19_MOUSE         360         455 ribesomal pretein 519 05-Mite musculus QHxCyb51 RF=1 SV=3           143         2:::CPS1E_MOUSE         358         Cyteshame F400 251: 01=Mite musculus QHxCyp2c1 RF=2 SV=1           144         2:::RS15A_MOUSE         347         65 ribesomal pretein 512: 00=Mite musculus QHxCyp2c1 RF=2 SV=1           144         2:::RS15A_MOUSE         344         400 ribesomal pretein 512: 00=Mite musculus QHxCyp2c1 RF=2 SV=2           r455         2:::RS15A_MOUSE         344         16051         16 (16)         3 (3)         2.12 405 ribesomal pretein 5154 05=Mite musculus QHxFp13 RF=1 SV=2           r451         2:::RS15A_MOUSE         344         16051         16 (16)         3 (3)         2.12 405 ribesomal pretein 5154 05=Mite musculus QHxFp13 RF=1 SV=2           r452         Score         Mass         Matches         Sequences         emplut           d51         d2:::RS15A_MOUSE         344         16051         16 (16)         3 (3)         2.12 405 ribesomal pretein 5154 05=Mite musculus QHxFp13 RF=1 SV=2           r165         pagetide matches (4 non-duplicate, 12 2 duplicate)         3(3)         2.1                                                                                                    | Protein          | amilies 41–50 (ou           | t of 448)                                                                                                    |  |
| Sequence         Is equal to VMVLADALK         Find         Clear           >41         2:::NB5R3_MOUSE         364         MADH-cytochume 50 reductase 106+Max maccula 00x-Cytoch 2014 10 Feb 19v3           >42         2:::RS19_MOUSE         360         400 reduction 50 reductase 106+Max maccula 00x-Cytoch 2014 10 Feb 19v3           >43         2:::CP2EL_MOUSE         358         Cytochume 440 211 00 Settion maccula 00x-Cytoch 1014 21 00 Feb 19v1           >44         2:::RS15A_MOUSE         347         605 reducemal protein 513 00 Feb 00x 00x 60x 60x 60x 60x 60x 60x 60x 60x                                                                                                    | 10 • pe          | r page Previous 1           | 2 2 4 5 6 7 8 9 10 45 Next Expand all Collapse all                                                                                    |  |
| ↓11       2:::NBSR3_HOUSE       364       MADH-rytechrame b3 reductive 20 de-Mus musculus d0H-g513 PE=1 SV-3         ↓22       2:::RS19_MOUSE       360       455 rhasemal protein 510 01=Mus musculus d0H-g513 PE=1 SV-3         ↓43       2:::CP2E1_MOUSE       356       Cytachrame P450 281 05=Mus musculus d0H-g513 PE=1 SV-2         ↓44       2::RS19_MOUSE       347       655 rhasemal protein 512 01=Mus musculus d0H-g5128 PE=1 SV-2         ↓44       2::RS15A_MOUSE       344       450 rhasemal protein 513 00=Mus musculus d0H-g5128 PE=1 SV-2         ▼45       2::RS15A_MOUSE       344       1651       16 (16)       Sequences       emPAI         45.1       #2::RS15A_MOUSE       344       1651       16 (16)       Sequences       emPAI         45.1       #2::RS15A_MOUSE       344       1651       16 (16)       Sequences       emPAI         45.1       #2::RS15A_MOUSE       344       1651       16 (16)       Sequences       emPAI         45.1       #2::RS15A_MOUSE       344       1651       Natches       Sequences       emPAI         45.1       #2::RS15A_MOUSE       Generyed       Mitckey)       Mutchey       Peptide       fit274         #3::Septide       Observed       Mit (expt)       Mit (expt)       Mutchey <td< td=""><td>Sequence</td><td></td><td></td><td></td></td<>                                                                                                    | Sequence         |                             |                                                                                                    |  |
| 42       2::RS19_MOUSE       360       405 rheesmal protein 519 00=Hest muteulus 0H=Rpt39 RE=1 SV-3         43       2::RC22E1_MOUSE       350       Cytechname P450 2E1 01=Hust muteulus 0H=Rpt39 RE=1 SV-3         44       2::RC12A_MOUSE       374       605 rheesmal protein 513 00=Hust muteulus 0H=Rpt32 RE= 2 SV=1         *45       2::RC15A_MOUSE       374       605 rheesmal protein 515 00=Hust muteulus 0H=Rpt32 RE= 1 SV=2         *45       2::RC15A_MOUSE       344       405 rheesmal protein 515 00=Hust muteulus 0H=Rpt32 RE= 1 SV=2         *45.1       d2::RC15A_MOUSE       344       10651       16 (16)       3 (3)       2.12 405 rheesmal protein 515 0S=Hust muteulus 0H=Rpt55 RE=1 SV=2         *16       peptide matches (4 non-duplicate, 12 duplicate)       3(3)       2.12 405 rheesmal protein 515 0S=Hust muteulus 0H=Rpt55 RE=1 SV=2         *16       peptide matches (4 non-duplicate, 12 duplicate)       UE La M Score       Expect Rank U Peptide         *110       S.00*77       1044.7001       1044.600       0.00033 b 1       U. R.MSVLADALR, 5         *111274       611.8668       1264.1758       1264.1758       1.100 G 10       100 R.MSVLADALR, 5         *111274       611.8668       1264.1758       0.0375 G (659)       0.0375 G (750 G 1040.0400R, 5       100 R.MSVLADALR, 5         *111274       611.8666       1264.7                                                                                                    |                  |                             |                                                                                                    |  |
| →33       2::CP22E_MOUSE       358       Cytchrome P450 281 05+Mss musculus 08+Cy224 P8-2 50+1         →44       2::RL22_MOUSE       347       655 ribosomal protein 12: 05+Mss musculus 08+Cy224 P8-2 50+1         ★44       2::RL22_MOUSE       344       455 ribosomal protein 12: 05+Mss musculus 08+Cy224 P8-2 50+1         ▼45       2::RS15A_MOUSE       344       455 ribosomal protein 513: 05+Mss musculus 08+Rpi22 P8-1 50+2         ▼45       2::RS15A_MOUSE       344       456 ribosomal protein 513: 05+Mss musculus 08+Rpi25 P8-1 50+2         ▼16 peptide matches (4 non-duplicate, 12 duplicate)       3 (3)       2.12 405 ribosomal protein 513: 05+Mss musculus 08+Rpi15s P8-1 50+2         ♥ Auto-fit to window       0eery Dagees       Observed Mr(expt) Mr(calc)       Delta M Score       Expect Rank U Peptide         dir2125       531.9651 1261.7300       0.6120 0       51.0005 1.100 0       45       0.00053 1.1         V11275       631.9646 1261.7300       0.6172 0       77       2.4e-06 1.1       N. NOTADALX, 6         d11275       631.9641 1261.7662 1261.7309       0.6770 0       1.97 0.8071ADALX, 6       1.00 R. NOTADALX, 6         d11275       631.9414 1261.7662 1261.7309       0.6730 0       1.07 R. NOTADALX, 6       1.07 R. NOTADALX, 6         d11275       631.9414 1261.7662 1261.7309       0.6730 0       1.07 R. NOTADALX, 6                                                                                                    |                  | _                           |                                                                                                    |  |
| <sup>1</sup> 44 <sup>1</sup> 2:RL22_MOUSE <sup>3</sup> 47 <sup>1</sup> 65 rhosemal protein 12:05*Mus musculus 010+Rp12: PE=1 5V=2 <sup>1</sup> 45 <sup>1</sup> 2:RS15A_MOUSE <sup>3</sup> 44 <sup>1</sup> 455 rhosemal protein 515:05*Mus musculus 010+Rp12: PE=1 5V=2 <sup>1</sup> 45 <sup>1</sup> 2:RS15A_MOUSE <sup>3</sup> 44 <sup>1</sup> 455 rhosemal protein 515:05*Mus musculus 010+Rp15: PE=1 5V=2 <sup>1</sup> 45 <sup>1</sup> 2:RS15A_MOUSE <sup>3</sup> 44 <sup>1</sup> 455 rhosemal protein 515:05*Mus musculus 010+Rp15: PE=1 5V=2 <sup>1</sup> 45 <sup>1</sup> 2:RS15A_MOUSE <sup>3</sup> 44 <sup>1</sup> 1651 <sup>1</sup> 16 (16) <sup>1</sup> 3 (3) <sup>2</sup> .12 <sup>1</sup> 2 dos rhosemal protein 515:05*Mus musculus 010+Rp15: PE=1 5V=2 <sup>1</sup> 45 <sup>1</sup> 16 <sup>1</sup> 16 <sup>1</sup> 16 (16) <sup>1</sup> 16 (16) <sup>1</sup> 16 <sup>1</sup> 16 <sup>1</sup> 1 <sup>1</sup> 16 <sup>1</sup> 10 <sup>1</sup> 1 <sup>1</sup> 10 <sup>1</sup> 10 <sup>1</sup> 1 <sup>1</sup> 10 <sup>1</sup> 10 |                  | _                           |                                                                                                    |  |
| *45       2::RS15A_MOUSE       344       405 mbasemal protein 512a 05=Mus musculus 00=#pg15a PE=1 5V=2         *45       2::RS15A_MOUSE       344       16651       16 (16)       3 (3)       2.12 405 mbasemal protein 515a 05=Mus musculus 00=#pg15a PE=1 5V=2         *16       peptide matches (4 non-duplicate, 12 duplicate)       344       16651       16 (16)       3 (3)       2.12 405 mbasemal protein 515a 05=Mus musculus 00=#pg15a PE=1 5V=2         *16       peptide matches (4 non-duplicate, 12 duplicate)       ************************************                                                                                                    |                  |                             |                                                                                                    |  |
| 45.1         22::R515A_MOUSE         344         Mass         Matches         Sequences         emPAI           45.1         #22::R515A_MOUSE         344         1651         16 (16)         3 (3)         2.12 405 rbssemal pretein 515a 05=Mus museuks 08+#Rp15a PE=1 5V=2           #165 peptide matches (4 non-duplicate, 12 duplicate)         3 (3)         2.12 405 rbssemal pretein 515a 05=Mus museuks 08+#Rp15a PE=1 5V=2           Ø Auto-fits to window         0 merry Dapes         Observed         Mr(expt)         Mr(acpt)         Mr(acpt)                                                                                                    |                  | -                           |                                                                                                    |  |
| 45.1       #2::R515A_MOUSE       34       16651       16 (16)       3 (3)       2.12 405 rebestmal protein 515 a 05+Mus musculus 0M+#spat5a PE=1 5V+2         V16 peptide matches (4 non-duplicate, 12 duplicate)       Image: Constraint of the mindow       Image: Constraint of the mindow         Query Depase       Observed       Mr (expt.)       Mr (expt.)       Nr (calc)       Dalta M Score       Expect Rank U       Peptide         dil225       >5       050-3777       104.407       104.4089       0.100 G       45       0.00053       1       U       Nr WILLOR.L         dil2255       >5       051.9651       1261.500       0.180 Z       0.77       2.4-06       1       U       Nr WILLOR.L         dil2255       >5       531.9661       1261.7308       0.180 Z       0.77       2.4-06       1       U       Nr WILLOR.L         dil225       >5       531.9512       1261.7308       0.224 0       (6)       1.60 D       1       0.80712       0.77         dil225       631.9414       1261.7082       0.224 0       (6)       1.07 R. MUTALALK.S       0.0013       1       U       Nr MULLALK.S         d'11253       631.9414       1261.7080       0.2706 0       (224 0.00055 1)       1       U                                                                                                    | ₹45              | 2::RS15A_MOUSE              |                                                                                                    |  |
| <sup>2</sup> Auto-fit to window           Observed Mr (expt) Mr (expt) Mr (expt)         Mr (expt) Mr (expt)         Mr (expt) Mr (expt) Mr (expt)         Mr (expt) Mr (expt)         Mr (expt)         Mr (expt) Mr (expt)         Mr (expt) Mr (expt)         Mr (expt)         Mr (expt) Mr (expt)         Mr (expt)                                                                                                    | 45.1             | 2::RS15A_MOUSE              |                                                                                                    |  |
| <sup>2</sup> Auto-fit to window           Observed Mr (expt) Mr (expt) Mr (expt)         Mr (expt) Mr (expt)         Mr (expt) Mr (expt) Mr (expt)         Mr (expt) Mr (expt)         Mr (expt)         Mr (expt) Mr (expt)         Mr (expt) Mr (expt)         Mr (expt)         Mr (expt) Mr (expt)         Mr (expt)                                                                                                    | ▼16 pept         | de matches (4 non-duplic    | ate. 12 duniicate)                                                                                                    |  |
| d3708       5       500.3777       1014.7407       1014.4308       0.1000       4       0.00033       1       U       U <td></td> <td></td> <td>any an experimency</td> <td></td>                                                                                                    |                  |                             | any an experimency                                                                                                    |  |
| #11255       #53.9453       1241.7309       0.1272       1       0       1       0       0       0       0       0       0       0       0       0       0       0       0       0       0       0       0       0       0       0       0       0       0       0       0       0       0       0       0       0       0       0       0       0       0       0       0       0       0       0       0       0       0       0       0       0       0       0       0       0       0       0       0       0       0       0       0       0       0       0       0       0       0       0       0       0       0       0       0       0       0       0       0       0       0       0       0       0       0       0       0       0       0       0       0       0       0       0       0       0       0       0       0       0       0       0       0       0       0       0       0       0       0       0       0       0       0       0       0       0       0       0                                                                                                    | Quer             |                             |                                                                                                    |  |
| #11274       631.8868       1261.7591       1261.7308       0.0284 0       (66)       1.8e-05       1       U       R. MOVIADALX.S         #11274       631.8914       1261.7682       1261.7308       0.0275 0       (59)       9.7e-05       1       U       R. MOVIADALX.S         #11274       631.9314       1261.7682       1261.7308       0.2775 0       (59)       9.7e-05       1       U       R. MOVIADALX.S         #11227       632.0080       1262.0014       1261.7308       0.2706 0       (42)       0.0065       1       U       R. MOVIADALX.S         #11228       632.0020       1262.0014       1261.7308       0.2706 0       (42)       0.0065       1       U       R. MOVIADALX.S         #11228       632.0020       1262.0014       1261.7308       0.2706 0       (42)       0.0065       1       U       R. MOVIADALX.S         #11285       632.0020       1262.0014       1261.7308       0.2706 0       (23)       6.4e-05       1       U       R. MOVIADALX.S         #11295       634.0175       1270.9355       1270.8937       0.0305       1       U       R. MOVIADALX.S         #11295       636.954       1277.7762       1277.762       5                                                                                                    |                  |                             |                                                                                                    |  |
| d11275       631.0914       1261.7642       1224.7308       0.03750       (59)       9.7e-05       1       U       U       N       N <td< td=""><td>01125</td><td></td><td></td><td></td></td<>                                                                                                    | 01125            |                             |                                                                                                    |  |
| #11287       632.0080       1262.0014       1261.7308       0.2706 0       (42)       0.0065       1       U       R. MAYLADALX.S         #11285       632.0281       1262.0291       1261.7308       0.2930 0       (33)       6.4=-05       1       U       R. MAYLADALX.S         #11295       632.0251       1262.0291       1261.7308       0.2930 0       (33)       6.4=-05       1       U       R. MAYLADALX.S         #11295       632.0351       1270.6905       1.2926.000       1       U       R. MAYLADALX.S         #11296       435.9594       1277.7722       0.05050       50       0.000044       U       R. MAYLADALX.S         #11710       M. MAYLADALX       5       0xidation (0)                                                                                                    |                  |                             |                                                                                                    |  |
| dl1058       632,0218       1262,0391       1261,7308       0.2893 0       (d3)       6.4e-05       1       0       N_BOWLADLEX.S         dl1604       1       636.4751       1270.3355       1270.5094       0.2852 0       28       0.03       1       0       N_BOWLEXES.Q         dl1070       1       05.8694       1277.77724       1277.227       0.0505 0       0.00004       1       0       N_BOWLEXES.Q                                                                                                    |                  |                             |                                                                                                    |  |
| slidot ▶1       636.4751       1270.9355       1270.6904       0.2452       28       0.03       ▶1       U       W.MONILLESR.Q         sli1760 ★1       639.8954       1277.7762       1277.7257       0.0505       0       0.00084       ▶1       U       R.MENVERDALK,S + Oxidation (M)                                                                                                    |                  |                             |                                                                                                    |  |
|                                                                                                    |                  | 636,4751                    | 1270.9355 1270.6904 0.2452 0 28 0.03 1 U K.WONNLLPSR.Q                                                                                |  |
| $11790$ 639.9899 1277.9652 1277.7257 0.2396 0 (48) 0.00054 $p_1$ 0 K. MAVLAUALK.S + OKIGATION (K)                                                                                                    | s <b>1</b> 178   |                             |                                                                                                    |  |
|                                                                                                    |                  | ₫11790 <b>639.9899</b>      | 1277.9652 1277.7257 0.2396 0 (48) 0.00054 🖡 U.R. MAVIADALK S + Omdation (M)                                                           |  |
|                                                                                                    | ▶46              | 2::UD2A3_MOUSE              | 333 UDP-glucuronosyltransferase 2A3 OS=Mus musculus ON=Ugt2a3 PE=1 SV=1                                                               |  |
| 146         2::UD2A3_MOUSE         33         UDP-glucurenosylbraniferase 2A3 05=Mus musculus 0M=Ug12a3 PE=1 SV=1                                                                                                    | ▶47              | 2::COMT_MOUSE               | 317 Catechol O-methyltransferase OS=Mus musculus GN=Comt PE=1 SV=2                                                                    |  |
|                                                                                                    | ▶48              | 2::FMO5_MOUSE               | 315 Dimethylaniline monooxygenase [N-oxide-forming] 5 OS=Mus musculus GN=Fmo5 PE=2 SV=4                                               |  |
| ▶47 2::COMT_MOUSE 317 Catechol 0-methyltransferase 05=Mus musculus 0N=Comt PE=1 5V=2                                                                                                    | ▶49              | 2::RS9_MOUSE                | 314    405 ribosomal protein S9 OS=Mus musculus GN=Rps9 PE=1 SV=3                                                                     |  |
| P47         2::CMT_BOUSE         317         Catechil O-methyltransferase OS=Nus museulus OIt=Comt P(=1 SV=2)           P48         2::FMOS_BUOSE         315         Dimethylanilee monooygenase [Irosside-forming] 3 OS=Nus museulus OIt=FmoS P(=2 SV=4)                                                                                                    |                  | -                           | · · · · · · · · · · · · · · · · · · ·                                                                                                 |  |

The family report also includes a text search facility, which is particularly important for a paged report. You can search by accession or description sub-string, or by query, mass or sequence. Here, for example, we searched for a peptide sequence. The display jumps to the first instance of the sequence, expands, and highlights (in green) the target peptides.

|         |      | 48) Rep                | oort Builder                       | ied (3039   | 4              |          |          |           |          |      | <u>\$ permalini</u>                                                                                             |
|---------|------|------------------------|------------------------------------|-------------|----------------|----------|----------|-----------|----------|------|----------------------------------------------------------------------------------------------------|
| Protei  | n hi | its (476 p             | proteins)                          |             |                |          |          |           |          |      |                                                                                                    |
| Colun   | ins: | Standard (             | 12 out of 16)                      |             |                |          |          |           |          |      |                                                                                                    |
| Filter  | s CS | V                      |                                    | 1           |                |          |          |           |          |      |                                                                                                    |
| *Eamily |      | -                      | Accession                          | Score       | Mass           |          |          | Sequences | Seq(sig) |      | Description                                                                                                    |
| 1       |      | cRAP<br>SwissProt      | ef1::sp TRY1_BOVIN                 | 1606        | 28266          | 48       | 48       | 7         | 7        | 2.86 |                                                                                                    |
| 2       | 2    |                        | d2::CP2CT_MOUSE<br>d2::CP254_MOUSE | 1337<br>552 | 61419<br>60887 | 27       | 27       | 13        | 13       | 2.00 |                                                                                                    |
| 2       | 3    |                        | 2::CP254_MOUSE                     | 489         | 61128          | 27       | 27       | 10        | 10       | 1.20 |                                                                                                    |
| 2       | 4    | SwissProt              |                                    | 484         | 59267          | 32       | 32       | 12        | 10       | 2.11 |                                                                                                    |
| 2       | 5    | SwissProt              | ef2::CP237_MOUSE                   | 339         | 60590          | 22       | 22       | 8         | 8        | 0.89 |                                                                                                    |
| 2       | 6    | SwissProt              |                                    | 251         | 60856          | 13       | 13       | 4         | 4        | 0.37 | Cytochrome P450 2C39 OS=Mus musculus GN=Cyp2c39 PE=                                                             |
| 2       | 7    | SwissProt              | d2::CP238_MOUSE                    | 150         | 61356          | 9        | 9        | 4         | 4        | 0.37 | Cytochrome P450 2C38 OS=Mus musculus GN=Cyp2c38 PE=                                                             |
| 3       |      | SwissProt              | ef2::GRP78_MOUSE                   | 1308        | 81404          | 55       | 55       | 21        | 21       | 2.47 | 78 kDa glucose-regulated protein OS=Mus musculus GN=Hs                                                          |
| 3       | 2    | SwissProt              | d2::HSP7C_MOUSE                    | 362         | 78937          | 21       | 21       | 8         | 8        | 0.63 | Heat shock cognate 71 kDa protein OS=Mus musculus GN=H                                                          |
| 4       | 1    |                        | d2::CYB5_MOUSE                     | 1217        | 16817          | 42       | 42       | 5         | 5        | 3.08 |                                                                                                    |
| 2       | 1    | SwissProt              |                                    | 1123        | 64694          | 53       | 53       | 16        | 16       | 2.54 | Protein disulfide-isomerase OS=Mus musculus GN=P4hb PE=                                                         |
| 6       | 1    |                        | @2::CP1A2_MOUSE                    | 1054        | 63034          | 38       | 38       | 10        | 10       | 1.31 | Cytochrome P450 1A2 OS=Mus musculus GN=Cyp1a2 PE=1                                                              |
| Z       | 1    | SwissProt              |                                    | 1018        | 103744         | 63<br>45 | 63<br>45 | 19        | 19       | 1.53 | Endoplasmin OS=Mus musculus GN=Hsp90b1 PE=1 SV=2                                                                |
| 8       | 2    | SwissProt<br>SwissProt | d2::RDH7_MOUSE<br>d2::H17B6_MOUSE  | 1005        | 38455<br>38949 | 45       | 45       | 12        | 12       | 4.07 | Retinol dehydrogenase 7 OS=Mus musculus GN=Rdh7 PE=2<br>17-beta-hydroxysteroid dehydrogenase type 6 OS=Mus musi |
| 2       | 1    | SwissProt              | d2::MGST1_MOUSE                    | 863         | 18595          | 25       | 25       | 3         | 3        | 2.57 | Microsomal glutathione S-transferase 1 OS=Mus musculus G                                                        |
| 10      | 1    |                        | 2::RL7A_MOUSE                      | 770         | 35860          | 28       | 28       | 8         | 8        | 1.91 | 60S ribosomal protein L7a OS=Mus musculus GN=RpI7a PE=                                                          |
| 11      | 1    |                        | m2::RLA0_MOUSE                     | 763         | 37215          | 24       | 24       | 7         | 7        | 1.47 | 60S acidic ribosomal protein P0 OS=Mus musculus GN=Rplp0                                                        |
| 12      | 1    |                        | 2::CP2AC_MOUSE                     | 763         | 61325          | 35       | 35       | 14        | 14       | 2.25 |                                                                                                    |
| 12      | 2    |                        | 12::CP2A5_MOUSE                    | 59          | 61696          | 5        | 5        | 2         | 2        | 0.17 |                                                                                                    |
| 13      | 1    | SwissProt              | d2::ACSL1_MOUSE                    | 749         | 86078          | 38       | 38       | 18        | 18       | 1.90 | Long-chain-fatty-acidCoA ligase 1 OS=Mus musculus GN=A                                                          |
| 13      | 2    | SwissProt              |                                    | 297         | 84629          | 15       | 15       | 6         | 6        | 0.41 | Long-chain-fatty-acidCoA ligase 5 OS=Mus musculus GN=A                                                          |
| 14      |      | SwissProt              | d2::RL13_MOUSE                     | 748         | 28083          | 31       | 31       | 7         | 7        | 2.90 | 60S ribosomal protein L13 OS=Mus musculus GN=Rpl13 PE=                                                          |
| 15      |      |                        | ef2::PDIA3_MOUSE                   | 692         | 64504          | 40       | 40       | 15        | 15       | 2.06 |                                                                                                    |
| 16      |      | SwissProt              | @2::CP3AB_MOUSE                    | 686         | 65154          | 32       | 32       | 10        | 10       | 1.25 |                                                                                                    |
| 17      | 1    |                        | d2::UDB17_MOUSE                    | 677         | 67040          | 34       | 34       | 9         | 9        | 0.91 |                                                                                                    |
| 17      | 2    |                        | #2::UD11_MOUSE                     | 429         | 65361          | 19       | 19       | 7         | 7        | 0.80 |                                                                                                    |
| 17      | 1    |                        | d2::UD16_MOUSE<br>d2::EST3A_MOUSE  | 245         | 65516<br>67490 | 14       | 14 28    | 6         | 6        | 0.67 | UDP-glucuronosyltransferase 1-6 OS=Mus musculus GN=Ugt<br>Carboxylesterase 3A OS=Mus musculus GN=Ces3a PE=1 SV  |
| 10      | 1.   | SWISSPICE              | M2::EST3A_MOUSE                    | 008         | 0/490          | 28       | 28       | 3         | ) °      | 0.43 | Carboxylesterase 3A OS=Plus musculus GN=Ces3a PE=1 SV                                                           |

The Report Builder tab is useful when you need a table of proteins suitable for publication. Let's assume we want to drop the 'one hit wonders' and only report proteins that have significant matches to at least 2 different peptide sequences.

| -             |                                                        | Inassign | ed (30397    | 2               |          |            |           |          |           | <u>s permalink</u>                                         |  |  |  |
|---------------|--------------------------------------------------------|----------|--------------|-----------------|----------|------------|-----------|----------|-----------|------------------------------------------------------------|--|--|--|
|               | hits (476 proteins)                                    |          |              |                 |          |            |           |          |           |                                                            |  |  |  |
| Colum         | ns: Standard (12 out of 16)                            |          |              |                 |          |            |           |          |           |                                                            |  |  |  |
| ▼Filters      | (none)                                                 |          |              |                 |          |            |           |          |           |                                                            |  |  |  |
|               | Num. of significant sequences                          | •        | < •          |                 |          |            |           |          |           |                                                            |  |  |  |
|               | Protein hits                                           |          |              |                 |          |            |           |          |           |                                                            |  |  |  |
|               | Member                                                 | _        |              | 5               | ilter    |            |           |          |           |                                                            |  |  |  |
| Export as     | C Accession                                            | - 1      |              |                 |          |            |           |          |           |                                                            |  |  |  |
|               | Score                                                  | - 1      |              |                 |          |            |           |          |           |                                                            |  |  |  |
| *Eamily       | Mass<br>Num. of matches                                |          | Score        | Mass            | Matches  | Match(sig) | Sequences | Seq(sig) | emPAI     | Description                                                |  |  |  |
| 1             | Num, of significant matches                            |          | 1606         | 28266           | 48       | 48         |           | 7        | 2.86      |                                                            |  |  |  |
| 2             | Num. of sequences<br>Num. of significant sequences     |          | 1337         | 61419           | 76       | 76         |           | 13       | 2.00      |                                                            |  |  |  |
| 2             | Num. of unique sequences                               | _        | 552          | 60887           | 27       | 27         | 8         | 8        | 0.88      |                                                            |  |  |  |
| -             | Num. of significant unique sequences<br>emPAI          | ences    | 489<br>484   | 61128<br>59267  | 32       | 32         |           | 10       | 1.20      |                                                            |  |  |  |
| 2             | Sequence coverage                                      | _        | 339          | 60590           | 22       | 22         | 8         | 8        | 0.89      |                                                            |  |  |  |
| 2             | pl                                                     |          | 251          | 60856           | 13       | 13         |           | 4        | 0.37      |                                                            |  |  |  |
| 2             | Description<br>Fixed modifications                     |          | 150          | 61356           | 9        | 9          |           | 4        | 0.37      |                                                            |  |  |  |
| 2             | Methylthio (C)<br>iTRAQ4plex (K)                       |          | 1308         | 81404           | 55       | 55         | 21        | 21       | 2.47      |                                                            |  |  |  |
| 2             | Z SWISSPICE ZZDF/C_PIC                                 | USE      | 362          | 78937           | 21       | 21         | 8         | 8        | 0.63      | Heat shock cognate 71 kDa protein OS=Mus musculus GN=Hsp.  |  |  |  |
| 4             | 1 SwissProt 2::CYB5_MOU                                |          | 1217         | 16817           | 42       | 42         | 5         | 5        | 3.08      |                                                            |  |  |  |
| 5             | 1 SwissProt #2::PDIA1_MO                               |          | 1123         | 64694           | 53       | 53         |           | 16       | 2.54      |                                                            |  |  |  |
| <u>6</u><br>Z | 1 SwissProt d'2::CP1A2_MC<br>1 SwissProt d'2::ENPL_MOU |          | 1054<br>1018 | 63034<br>103744 | 38<br>63 | 38 63      | 10        | 10       | 1.31      |                                                            |  |  |  |
| 8             | 1 SwissProt #2::RDH7_MO                                |          | 1018         | 38455           | 45       | 45         | 19        | 19       | 4.07      | Retinol dehydrogenase 7 OS=Mus musculus GN=Rdh7 PE=2 SV    |  |  |  |
| 8             | 2 SwissProt 2::H17B6_MC                                |          | 597          | 38949           | 23       | 23         | 7         | 7        | 1.37      | 17-beta-hydroxysteroid dehydrogenase type 6 OS=Mus muscul  |  |  |  |
| 2             | 1 SwissProt #2::MGST1_M                                |          | 863          | 18595           | 25       | 25         |           | 3        | 2.57      | Microsomal glutathione S-transferase 1 OS=Mus musculus GN= |  |  |  |
| 10            | 1 SwissProt 2::RL7A_MOU                                |          | 770          | 35860           | 28       | 28         |           | 8        | 1.91      |                                                            |  |  |  |
| 11            | 1 SwissProt d2::RLA0_MOU                               |          | 763          | 37215           | 24       | 24         |           | 7        | 1.47      | 60S acidic ribosomal protein P0 OS=Mus musculus GN=Rplp0 P |  |  |  |
| 12            | 1 SwissProt 2::CP2AC_MC                                |          | 763          | 61325           | 35       | 35         | 14        | 14       | 2.25      |                                                            |  |  |  |
| 12            | 2 SwissProt 2::CP2A5_MC                                |          | 59           | 61696           | 5        | 5          |           | 2        | 0.17      |                                                            |  |  |  |
| 13            | 1 SwissProt @2::ACSL1_MC                               |          | 749          | 86078           | 38       | 38         | 18        | 18       | 1.90      |                                                            |  |  |  |
| 13            | 2 SwissProt d'2::ACSL5_MC<br>1 SwissProt d'2::RL13_MOU |          | 297<br>748   | 84629<br>28083  | 15       | 15         | 6         | 6        | 0.41 2.90 |                                                            |  |  |  |
| 19            | 1 SwissProt 22::RL13_MOU<br>1 SwissProt 22::PDIA3_MO   |          | 692          | 64504           | 40       | 31 40      |           | 15       | 2.90      |                                                            |  |  |  |
| 16            | 1 SwissProt @2::CP3AB_MC                               |          | 686          | 65154           | 32       | 32         |           | 10       | 1.25      | Cytochrome P450 3A11 OS=Mus musculus GN=Cyp3a11 PE=1       |  |  |  |
| 17            | 1 SwissProt 2::UDB17 M                                 |          | 677          |                 | 34       | 34         |           | 9        |           | UDP-glucuronosyltransferase 2B17 OS=Mus musculus GN=Ugt2 * |  |  |  |
| 4             |                                                        |          |              |                 |          |            |           |          |           | •                                                          |  |  |  |

We open up the filters section and add a suitable filter.

| / D iPRG2 | 008 Sw | issProt Mous           | ×                    |           |                |           |             |              |            |          | - • ×                                                                                                    |
|-----------|--------|------------------------|----------------------|-----------|----------------|-----------|-------------|--------------|------------|----------|----------------------------------------------------------------------------------------------------|
| € →       | C      | 54.243.1               | 90.62/mascot/cgi/ma  | ster_resu | lts_2.pl?fi    | ile=%2Fda | ta%2FF98113 | 9.dat_ignore | onsscorebe | elow=0.0 | 05;_prefertaxonomy=0;_sigthreshold=0.05;percolate=(숤 🔐 😄                                                                   |
|           | _      |                        |                      |           |                |           |             |              |            |          | *                                                                                                    |
| Protei    | ns (4  | 48) Rep                | ort Builder          | aned (30) | 397)           |           |             |              |            |          | <u>&amp; permalink</u>                                                                                                    |
| Protei    | n hi   | ts (229 p              | proteins)            |           |                |           |             |              |            |          |                                                                                                    |
| Colun     | nere   |                        | 12 Out of 10)        |           |                |           |             |              |            |          |                                                                                                    |
|           |        |                        | ificant sequences" > |           |                |           |             |              |            |          |                                                                                                    |
| Printer   |        | um. or sign            | incant sequences >   | - 2       | $\sim$         |           |             |              |            |          |                                                                                                    |
| Export a  | s CSI  |                        |                      |           |                |           |             |              |            |          |                                                                                                    |
| *Family   | M      | DB                     | Accession            | Score     | Mass           | Matches   | Match(sig)  | Sequences    | Sea(sia)   | emPAI    | Description                                                                                                    |
| 1         |        | cRAP                   | ef1::sp TRY1_BOVIN   | 1606      | 28266          | 48        | 48          | 7            | 7          | 2.86     |                                                                                                    |
| 2         | 1      |                        | 2::CP2CT_MOUSE       | 1337      | 61419          | 76        | 76          | 13           | 13         | 2.00     |                                                                                                    |
| 2         | 2      | SwissProt              | d2::CP254_MOUSE      | 552       | 60887          | 27        | 27          | 8            | 8          | 0.88     | Cytochrome P450 2C54 OS=Mus musculus GN=Cyp2c54 PE=2 SV                                                                    |
| 2         | 3      | SwissProt              | ef2::CY250_MOUSE     | 489       | 61128          | 27        | 27          | 10           | 10         | 1.20     | Cytochrome P450 2C50 OS=Mus musculus GN=Cyp2c50 PE=1 SV                                                                    |
| 2         | 4      | SwissProt              | 12::CP2F2_MOUSE      | 484       | 59267          | 32        | 32          | 12           | 12         | 2.11     | Cytochrome P450 2F2 OS=Mus musculus GN=Cyp2f2 PE=2 SV=1                                                                    |
| 2         | 5      | SwissProt              | ef2::CP237_MOUSE     | 339       | 60590          | 22        | 22          | 8            | 8          | 0.89     | Cytochrome P450 2C37 OS=Mus musculus GN=Cyp2c37 PE=2 SV                                                                    |
| 2         | 6      | SwissProt              | @2::CP239_MOUSE      | 251       | 60856          | 13        | 13          | 4            | 4          | 0.37     | Cytochrome P450 2C39 OS=Mus musculus GN=Cyp2c39 PE=2 SV                                                                    |
| 2         | 7      | SwissProt              | d2::CP238_MOUSE      | 150       | 61356          | 9         | 9           | 4            | 4          | 0.37     | Cytochrome P450 2C38 OS=Mus musculus GN=Cyp2c38 PE=2 SV                                                                    |
| 2         | 1      | SwissProt              | @2::GRP78_MOUSE      | 1308      | 81404          | 55        | 55          | 21           | 21         | 2.47     | 78 kDa glucose-regulated protein OS=Mus musculus GN=Hspa5 P                                                                |
| 2         | 2      | SwissProt              | d2::HSP7C_MOUSE      | 362       | 78937          | 21        | 21          | 8            | 8          | 0.63     |                                                                                                    |
| 4         | 1      | SwissProt              | ef2::CYB5_MOUSE      | 1217      | 16817          | 42        | 42          | 5            | 5          | 3.08     |                                                                                                    |
| 5         | 1      | SwissProt              | d2::PDIA1_MOUSE      | 1123      | 64694          | 53        | 53          | 16           | 16         | 2.54     |                                                                                                    |
| 2         | 1      | SwissProt              | d2::CP1A2_MOUSE      | 1054      | 63034          | 38        | 38          | 10           | 10         | 1.31     |                                                                                                    |
| Z         | 1      | SwissProt              | @2::ENPL_MOUSE       | 1018      | 103744         | 63        | 63          | 19           | 19         | 1.53     |                                                                                                    |
| 8         | 1      | SwissProt              | d2::RDH7_MOUSE       | 1005      | 38455          | 45        | 45          | 12           | 12         | 4.07     |                                                                                                    |
| 8         | 2      | SwissProt              | 2::H17B6_MOUSE       | 597       | 38949<br>18595 | 23        | 23          | 3            |            | 1.37     | 17-beta-hydroxysteroid dehydrogenase type 6 OS=Mus musculus                                                                |
| 2 10      | 1      | SwissProt<br>SwissProt | d2::MGST1_MOUSE      | 863       | 35860          | 25        | 25<br>28    | 3            | 3          | 2.57     | Microsomal glutathione S-transferase 1 OS=Mus musculus GN=Mg<br>60S ribosomal protein L7a OS=Mus musculus GN=Rpl7a PE=2 SV |
| 11        | 1      | SwissProt              | 2::RLA0_MOUSE        | 763       | 37215          | 20        | 24          | 7            | 7          | 1.91     | 605 acidic ribosomal protein PO OS=Mus musculus GN=RpIp0 PE=                                                               |
| 12        | 1      | SwissProt              | 2::CP2AC_MOUSE       | 763       | 61325          | 35        | 35          | 14           | 14         | 2.25     |                                                                                                    |
| 12        | 2      |                        | d2::CP2A5_MOUSE      | 59        | 61696          | 5         | 5           | 2            | 2          | 0.17     |                                                                                                    |
| 13        | 1      |                        | d2::ACSL1_MOUSE      | 749       | 86078          | 38        | 38          | 18           | 18         | 1.90     |                                                                                                    |
| 13        | 2      |                        | 2::ACSL5_MOUSE       | 297       | 84629          | 15        | 15          | 6            | 6          | 0.41     |                                                                                                    |
| 14        | 1      | SwissProt              | e2::RL13_MOUSE       | 748       | 28083          | 31        | 31          | 7            | 7          | 2.90     |                                                                                                    |
| 15        | 1      | SwissProt              | #2::PDIA3_MOUSE      | 692       | 64504          | 40        | 40          | 15           | 15         | 2.06     |                                                                                                    |
| 16        | 1      | SwissProt              | d2::CP3AB_MOUSE      | 686       | 65154          | 32        | 32          | 10           | 10         | 1.25     | Cytochrome P450 3A11 OS=Mus musculus GN=Cyp3a11 PE=1 SV                                                                    |
| 17        | 1      | SwissProt              | m2::UDB17_MOUSE      | 677       | 67040          | 34        | 34          | 9            | 9          | 0.91     | UDP-glucuronosyltransferase 2B17 OS=Mus musculus GN=Ugt2b1                                                                 |
| 17        | 2      | SwissProt              |                      | 429       | 65361          | 19        | 19          | 7            | 7          | 0.80     | UDP-glucuronosyltransferase 1-1 OS=Mus musculus GN=Ugt1a1 F                                                                |
| 17        | 3      |                        | d2::UD16_MOUSE       | 245       | 65516          | 14        | 14          | 6            | 6          | 0.67     | UDP-glucuronosyltransferase 1-6 OS=Mus musculus GN=Ugt1a6 F                                                                |
| 18        | 1      | SwissProt              | d2::EST3A_MOUSE      | 668       | 67490          | 28        | 28          | 5            | 5          | 0.43     | Carboxylesterase 3A OS=Mus musculus GN=Ces3a PE=1 SV=2 🔹                                                                   |
| 4 (       |        |                        |                      |           |                |           |             |              |            |          | •                                                                                                    |
| т         |        | : Verj                 | / Large Se           | arc       | hes            |           |             | © 2007-202   | 3 Matrix   | Scien    |                                                                                                    |

Only proteins with significant matches to at least 2 sequences remain. The filtering is very flexible, with lots of useful terms.

| Protei   | ns (4 | 48) Rep                | oort Builder Unass                | igned (3 | 0397)           |           |            |           |          |       | <u>&amp; permalink</u>                                      |
|----------|-------|------------------------|-----------------------------------|----------|-----------------|-----------|------------|-----------|----------|-------|-------------------------------------------------------------|
| Protei   | n hi  | its (228               | proteins)                         |          |                 |           |            |           |          |       |                                                             |
| Colum    | ns:   | Standard (             | 12 out of 16)                     |          |                 |           |            |           |          |       |                                                             |
| Filters  | : (N  | OT(Databa              | se is cRAP) AND "Nu               | m. of si | gnificant       | sequences | s" >= 2)   |           |          |       |                                                             |
|          |       | _                      |                                   |          | ,               |           |            |           |          |       |                                                             |
| Export a | s CS  | V                      |                                   |          |                 |           |            |           |          |       |                                                             |
| *Eamily  | M     | DB                     | Accession                         | Score    | Mass            | Matches   | Match(sig) | Sequences | Seq(sig) | emPAI | Description                                                 |
| 2        | 1     | SwissProt              | 2::CP2CT_MOUSE                    | 1337     | 61419           | 76        | 76         | 13        | 13       | 2.00  | Cytochrome P450 2C29 OS=Mus musculus GN=Cyp2c29 PE=1 SV     |
| 2        |       | SwissProt              | ef2::CP254_MOUSE                  | 552      | 60887           | 27        | 27         | 8         | 8        | 0.88  | Cytochrome P450 2C54 OS=Mus musculus GN=Cyp2c54 PE=2 SN     |
| 2        | 3     | SwissProt              | 12::CY250_MOUSE                   | 489      | 61128           | 27        | 27         | 10        | 10       | 1.20  | Cytochrome P450 2C50 OS=Mus musculus GN=Cyp2c50 PE=1 SV     |
| 2        | 4     | SwissProt              |                                   | 484      | 59267           | 32        | 32         | 12        | 12       | 2.11  | -,                                                          |
| 2        | 5     |                        | d2::CP237_MOUSE                   | 339      | 60590           | 22        | 22         | 8         | 8        | 0.89  | -,                                                          |
| 2        |       | SwissProt              | 12::CP239_MOUSE                   | 251      | 60856           | 13        | 13         | 4         | 4        | 0.37  |                                                             |
| 2        | 7     | SwissProt              | ef2::CP238_MOUSE                  | 150      | 61356           | 9         | 9          | 4         | 4        | 0.37  |                                                             |
| 3        | 1     |                        | ef2::GRP78_MOUSE                  | 1308     | 81404           | 55        | 55         | 21        | 21       | 2.47  |                                                             |
| 3        | 2     | SwissProt              | ef2::HSP7C_MOUSE                  | 362      | 78937           | 21        | 21         | 8         | 8        | 0.63  |                                                             |
| 4        | 1     |                        | ef2::CYB5_MOUSE                   | 1217     | 16817           | 42        | 42         | 5         | 5        | 3.08  | -,                                                          |
| 5        | 1     | SwissProt              | ef2::PDIA1_MOUSE                  | 1123     | 64694           | 53        | 53         | 16        | 16       | 2.54  |                                                             |
| 6<br>Z   | 1     | SwissProt              | #2::CP1A2_MOUSE                   | 1054     | 63034           | 38<br>63  | 38         | 10        | 10       | 1.31  |                                                             |
| 8        | 1     | SwissProt<br>SwissProt | 2::ENPL_MOUSE                     | 1018     | 103744<br>38455 | 45        | 45         | 19        | 19       | 1.53  |                                                             |
| 8        |       | SwissProt              | d2::RDH7_MOUSE<br>d2::H17B6_MOUSE | 597      | 38455           | 45        | 45         | 12        | 12       | 4.07  |                                                             |
| 2        |       | SwissProt              | 22::MGST1_MOUSE                   | 863      | 18595           | 23        | 23         | 3         | 3        | 2.57  |                                                             |
| 2        |       |                        | 2::RL7A_MOUSE                     | 770      | 35860           | 23        | 23         | 3         | 8        | 1.91  |                                                             |
| 11       | 1     |                        | 2::RLA0_MOUSE                     | 763      | 37215           | 20        | 20         | 7         | 7        | 1.91  |                                                             |
| 12       |       |                        | d2::CP2AC_MOUSE                   | 763      | 61325           | 35        | 35         | 14        | 14       | 2.25  |                                                             |
| 12       | 2     |                        | 2::CP2A5_MOUSE                    | 59       | 61696           | 5         | 5          | 2         | 2        | 0.17  |                                                             |
| 13       | 1     |                        |                                   | 749      | 86078           | 38        | 38         | 18        | 18       | 1.90  |                                                             |
| 13       | 2     | SwissProt              |                                   | 297      | 84629           | 15        | 15         | 6         | 6        | 0.41  |                                                             |
| 14       |       | SwissProt              | 2::RL13_MOUSE                     | 748      | 28083           | 31        | 31         | 7         | 7        | 2.90  |                                                             |
| 15       |       | SwissProt              | 2::PDIA3_MOUSE                    | 692      | 64504           | 40        | 40         | 15        | 15       | 2.06  |                                                             |
| 16       |       | SwissProt              | 12::CP3AB_MOUSE                   | 686      | 65154           | 32        | 32         | 10        | 10       | 1.25  |                                                             |
| 17       |       | SwissProt              | d2::UDB17_MOUSE                   | 677      | 67040           | 34        | 34         | 9         | 9        | 0.91  | UDP-glucuronosyltransferase 2B17 OS=Mus musculus GN=Ugt2b   |
| 17       | 2     | SwissProt              | m2::UD11_MOUSE                    | 429      | 65361           | 19        | 19         | 7         | 7        | 0.80  | UDP-glucuronosyltransferase 1-1 OS=Mus musculus GN=Ugt1a1   |
| 17       | 3     | SwissProt              | 2::UD16_MOUSE                     | 245      | 65516           | 14        | 14         | 6         | 6        | 0.67  | 7 UDP-glucuronosyltransferase 1-6 OS=Mus musculus GN=Ugt1a6 |
| 18       | 1     | SwissProt              | d2::EST3A_MOUSE                   | 668      | 67490           | 28        | 28         | 5         | 5        | 0.43  | Carboxylesterase 3A OS=Mus musculus GN=Ces3a PE=1 SV=2      |
| 19       | 1     | SwissProt              | @2::RL4_MOUSE                     | 650      | 55568           | 34        | 34         | 11        | 11       | 1.59  | 60S ribosomal protein L4 OS=Mus musculus GN=Rpl4 PE=1 SV=   |
| 4        |       |                        |                                   |          |                 |           |            |           |          |       |                                                             |

Another thing that you could easily do would be to exclude proteins from the contaminants database.

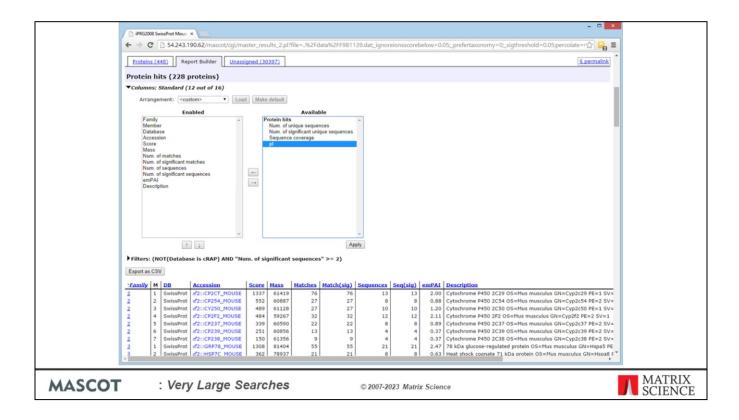

The columns section of Report Manager allows you to choose which columns to include and, if required, change their order.

|     | A28     | •<br>B       | = Filters:<br>C        | D                | E         | F              | G                | н           | 1         | J         | К      |                                                                          |
|-----|---------|--------------|------------------------|------------------|-----------|----------------|------------------|-------------|-----------|-----------|--------|--------------------------------------------------------------------------|
| 25  |         | e All entrie |                        | D                | E         | F              | G                | н           |           | J         | K      | -                                                                        |
|     | Show I  |              | 5                      |                  | -         | -              |                  |             |           |           |        |                                                                          |
| 27  | Gliowi  | 110          |                        | -                | -         | -              |                  |             |           |           |        |                                                                          |
|     | Filters | Num of       | significant sequ       | ences >= 2       | -         | -              |                  |             |           |           |        |                                                                          |
| 29  |         | -            | -grime and a coda      |                  | -         |                |                  |             |           |           |        |                                                                          |
|     |         | y Member     | Database               | Accession        | n Score   | Mass           | Num. of          | Num. of     | Num. of   | Num. of   | emPAI  | Description                                                              |
|     |         |              |                        |                  |           |                | matches          | significant | sequences |           |        |                                                                          |
| 30  |         |              |                        |                  |           |                |                  | matches     |           | sequences |        |                                                                          |
| 31  |         | 1            | iPRG_2012              | P00925           | 2140      | 46942          |                  | 100         | 53        | 43        | 44.71  | Enolase 2 OS=Saccharomyces cere                                          |
| 32  |         | 2            | iPRG_2012              | P00924           | 1059      | 46844          |                  | 46          | 35        | 27        | 7.47   | Enolase 1 OS=Saccharomyces cere                                          |
| 33  |         | 1            | iPRG_2012              | P00549           | 1933      | 54909          |                  | 87          | 56        | 43        | 18.28  | Pyruvate kinase 1 OS=Saccharomyc                                         |
| 34  |         | 1            | iPRG_2012              | P40150           | 1613      | 66668          | 105              | 66          | 66        | 45        | 11.76  | Heat shock protein SSB2 OS=Sacch                                         |
| 35  |         | 2            | iPRG_2012              | P11484           | 1590      | 66732          |                  | 65          | 64        | 44        | 11.12  | Heat shock protein SSB1 OS=Sacch                                         |
| 36  |         | 1            | iPRG_2012              | P10592           | 1591      | 69599          | 107              | 57          | 52        | 32        | 5.01   | Heat shock protein SSA2 OS=Sacch                                         |
| 37  |         | 2            | iPRG_2012              | P10591           | 1161      | 69786          |                  | 44          | 48        | 26        | 3.02   | Heat shock protein SSA1 OS=Sacch                                         |
| 38  |         | 3            | iPRG_2012              | P16474           | 233       | 74479          |                  | 8           | 17        | 6         | 0.32   | 78 kDa glucose-regulated protein hor                                     |
| 39  |         | 1            | iPRG_2012              | P00330           | 1453      | 37282          |                  | 51          | 32        | 25        | 13.48  | Alcohol dehydrogenase 1 OS=Sacch                                         |
| 40  |         | 2            | iPRG_2012              | P07246           | 101       | 40743          |                  | 5           | 7         | 3         | 0.29   | Alcohol dehydrogenase 3, mitochono                                       |
| 41  |         | 1            | iPRG_2012              | P00560           | 1382      | 44768          |                  | 58          | 54        | 33        | 12.75  | Phosphoglycerate kinase OS=Sacch                                         |
| 42  |         | 1            | iPRG_2012              | P00359           | 1361      | 35838          |                  | 54          | 31        | 25        | 12.29  | Glyceraldehyde-3-phosphate dehydro                                       |
| 43  |         | 2            | iPRG_2012              | P00358           | 1242      | 35938          |                  | 48          | 29        | 24        | 9.89   | Glyceraldehyde-3-phosphate dehydro                                       |
| 44  |         | 3            | iPRG_2012<br>iPRG_2012 | P00360<br>P04406 | 505<br>41 | 35842<br>36201 |                  | 20          | 14        | 12        | 2.47   | Glyceraldehyde-3-phosphate dehydro                                       |
| 45  |         | 4            | iPRG_2012              | P04406<br>P06169 | 1289      | 61685          |                  | 41          | 4 28      | 2 26      | 0.21   | Glyceraldehyde-3-phosphate dehydro<br>Pyruvate decarboxylase isozyme 1 C |
| 40  |         | 1            | iPRG_2012              | P00109           | 1031      | 27592          |                  | 44          | 32        | 25        | 34.97  | Phosphoglycerate mutase 1 OS=Sac                                         |
|     | 10      | 1            | iPRG_2012              | P00350           | 1015      | 15881          |                  | 38          | 16        | 13        | 22.71  | 40S ribosomal protein S19-B OS=Sa                                        |
|     | 10      | 2            | iPRG_2012              | P07201           | 1015      | 15907          |                  | 38          | 16        | 13        | 22.71  | 40S ribosomal protein S19-D OS=Sa<br>40S ribosomal protein S19-A OS=Sa   |
|     | 11      | 1            | contaminants           | P00761           | 922       | 25078          |                  | 27          | 7         | 6         | 2.89   | SWISS-PROT:P00761[TRYP_PIG Tr                                            |
|     | 12      | 1            | iPRG_2012              | P32324           | 784       | 93686          |                  | 33          | 33        | 23        | 1.44   | Elongation factor 2 OS=Saccharomy                                        |
|     | 13      | 1            | iPRG_2012              | P16521           | 771       | 116727         |                  | 33          | 47        | 30        | 1.52   | Elongation factor 3A OS=Saccharom                                        |
|     | 14      | 1            | iPRG 2012              | P05319           | 765       | 10739          |                  | 29          | 10        | 9         | 95.65  | 60S acidic ribosomal protein P2-alph                                     |
|     | 15      | 1            | iPRG 2012              | Q03048           | 721       | 15948          |                  | 23          | 17        | 14        | 17.82  | Cofilin OS=Saccharomyces cerevisia                                       |
| 55  |         | 1            | iPRG_2012              | P0C0V8           | 719       | 9797           |                  | 29          | 15        | 12        | 207.43 | 40S ribosomal protein S21-A OS=Sa                                        |
|     | 16      | 2            | iPRG 2012              | Q3E754           | 694       |                | 41               | 28          | 15        | 12        | 148.28 | 40S ribosomal protein S21-B OS=Sa                                        |
| 177 |         | " data       | 20120501_F0            | 01467 dat        | .77       |                |                  |             | 10 14     | 1         | 10.11  |                                                                          |
|     |         |              |                        |                  |           |                |                  |             |           |           |        |                                                                          |
| Dt  | aw - R  | Autor        | Shapes • 🔪 🔌           |                  | 4         | Ø · -          | <u>2 · ▲</u> · ≡ |             | <b>•</b>  |           |        |                                                                          |
| Re  | ady     |              |                        |                  |           |                |                  |             |           |           |        |                                                                          |

Once the list is filtered and the columns arranged as required, there is a button to export the table as CSV, which can be pasted into Excel and formatted to create a suitable figure for dropping into a publication.

| Larg   | e search results in 2.2 and earlier          ???         Select Summary Report        |                   |
|--------|---------------------------------------------------------------------------------------|-------------------|
|        | Format As Select Summary (protein fits) V Help Help                                   |                   |
|        | Significance threshold p< 0.05 Max. number of hits AUTO Show Percolator scores        | נ                 |
|        | Standard scoring O MudPIT scoring O Display non-significant matches D Show sub-sets 0 |                   |
|        | Show pop-ups 💿 Suppress pop-ups 🔿 Require bold red 🗆                                  |                   |
|        | Preferred taxonomy All entries                                                        |                   |
|        |                                                                                       |                   |
| MASCOT | : Very Large Searches © 2007-2023 Matrix Science                                      | MATRIX<br>SCIENCE |

The older Peptide Summary and Select summary (Proteins) reports have an options choose between Standard scoring and MudPIT scoring. The standard protein family report always uses MudPIT scoring. What do we mean by Standard scoring and MudPIT scoring?

| Prote  | in Scores fo                                                                    | r MS/M                                                | S Se    | earo               | :he         | S        |                 |                   |  |  |  |  |  |
|--------|---------------------------------------------------------------------------------|-------------------------------------------------------|---------|--------------------|-------------|----------|-----------------|-------------------|--|--|--|--|--|
|        | Standard proteir                                                                |                                                       |         |                    |             |          |                 |                   |  |  |  |  |  |
|        | <ul> <li>the sum of the</li> </ul>                                              |                                                       |         |                    |             |          |                 |                   |  |  |  |  |  |
|        | <ul> <li>excluding the<br/>parentheses</li> </ul>                               | e scores for d                                        | uplicat | te ma              | tches       | , whi    | ch are shown in |                   |  |  |  |  |  |
|        | <ul> <li>correction to reduce the contribution of low-scoring random</li> </ul> |                                                       |         |                    |             |          |                 |                   |  |  |  |  |  |
|        | matches                                                                         |                                                       |         |                    |             |          |                 |                   |  |  |  |  |  |
|        | 342. <u>2::IPI00023283</u>                                                      | Mass: 3832803 Sc                                      |         |                    | : 51(0)     | Sequence | <b>s:</b> 48(0) |                   |  |  |  |  |  |
|        | Query Observed                                                                  | <pre>me_Symbol=TTN Isoform     Mr(expt) Mr(calc</pre> |         |                    | Expect      | Pank Uni | que Peptide     |                   |  |  |  |  |  |
|        | 28 359.7341                                                                     |                                                       |         | 0 7                | 4.2         | 5        | U R.LFAIVR.G    |                   |  |  |  |  |  |
|        | 209 394.2371                                                                    |                                                       |         | 0 8                | 13          |          | U K.LTIADVR.A   |                   |  |  |  |  |  |
|        | 334 411.2073                                                                    |                                                       |         |                    |             |          | U K.TDSGLYR.C   |                   |  |  |  |  |  |
|        | 357 413.2642                                                                    |                                                       | 5 0.48  | 1 12               | 1.1         |          | U K.RFLTLR.K    |                   |  |  |  |  |  |
|        | 715 450.7365                                                                    |                                                       |         | 0 10               | 2.9         |          | U K.IVDVSSDR.C  |                   |  |  |  |  |  |
|        | 740 451.7681                                                                    | 901.5217 901.523                                      | 3 -1.72 | 0 3                | 24          |          | U R.VTLVDVTR.N  |                   |  |  |  |  |  |
|        | 840 459.2484                                                                    | 916.4821 916.476                                      | 7 5.98  | 0 2                | 29          | 2        | U K.GVEFNVPR.L  |                   |  |  |  |  |  |
|        | 844 459.7299                                                                    | 917.4452 917.445                                      | 4 -0.24 | 0 4                | 15          | 6        | U K.ELEETAAR.M  |                   |  |  |  |  |  |
|        | 1029 473.2757                                                                   | 944.5368 944.533                                      | 1 3.97  | 1 3                | 21          | 3        | U R.EPPSFIKK.I  |                   |  |  |  |  |  |
|        | 1058 475.7505                                                                   | 949.4864 949.486                                      | 9 -0.47 | 0 4                | 22          | 5        | U R.SSVSLSWGK.P |                   |  |  |  |  |  |
|        | 1066 476.2790                                                                   | 950.5433 950.542                                      | 5 0.94  | 0 1                | 23          | 4        | W R.PLTDLQVR.E  |                   |  |  |  |  |  |
| MASCOT | : Very Large Searc                                                              | hes                                                   | © 200   | 17 <b>-2</b> 023 M | atrix Scier | nce      |                 | MATRIX<br>SCIENCE |  |  |  |  |  |

Г

With standard peptide summary scoring, the protein score is essentially the sum of the ions scores of all the peptides assigned to the protein. Where there are duplicate matches to the same peptide, the highest scoring match is used. A correction is applied based on the number of candidate peptides that were tested. This correction is very small unless it is a very large protein, like here, or a no-enzyme search.

Despite this correction, as this example shows, when we have many low scoring matches assigned to the same protein, we can still get a high protein score, even though none of the individual peptide matches are significant.

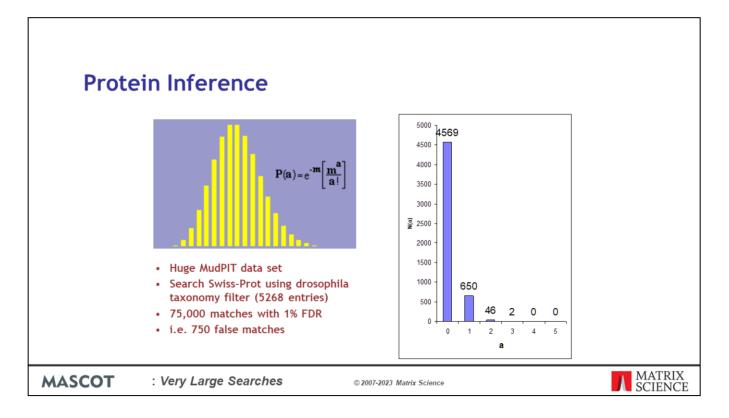

A protein with matches to just a single peptide sequence is commonly referred to as a "one-hit wonder" and is often treated as suspect. This is actually a slight oversimplification. In a search with a large number of spectra and a small database, even though the peptide false discovery rate is low, a protein can pick up multiple false matches by chance. This is easily calculated using a Poisson Distribution, where m is the average number of false matches per protein. In this example, m is 750/5268, and we would expect 650 database entries to be one-hit wonders. However, 46 entries will pick up two false matches and 2 entries will pick up three, which could mean we report 48 false proteins.

The problem isn't limited to large searches. It is the ratio between the number of spectra and the number of entries in the database that matters. So, a small search against a small database can give similar numbers.

| Protein Sco                    | Protein Scores for MS/MS Searches                                                                                                    |                                    |         |            |                       |        |                           |  |  |  |  |  |  |
|--------------------------------|----------------------------------------------------------------------------------------------------|------------------------------------|---------|------------|-----------------------|--------|---------------------------|--|--|--|--|--|--|
| MudP                           | IT protein                                                                                                    | score                              |         |            |                       |        |                           |  |  |  |  |  |  |
| • 1                            |                                                                                                    | ne excess (                        |         |            |                       | ver    | the identity or           |  |  |  |  |  |  |
| Plus 1 x the average threshold |                                                                                                    |                                    |         |            |                       |        |                           |  |  |  |  |  |  |
| 1249                           | 1249. 2::1P100023283 Mass: 3832803 Score: 0 Matches: 51(0) Sequences: 48(0)                                                                                                    |                                    |         |            |                       |        |                           |  |  |  |  |  |  |
|                                | Tax_Id=9606 Gene_Sym                                                                                                    |                                    |         |            |                       |        |                           |  |  |  |  |  |  |
|                                |                                                                                                    | (expt) Mr(calc)<br>7.4537 717.4537 |         | Score Ex   | quect Rank U<br>4.2 5 | Inique | Peptide<br>R.LFAIVR.G     |  |  |  |  |  |  |
|                                |                                                                                                    | 7.4537 717.4537<br>6.4596 786.4599 |         | 8          | 4.2 5                 | U<br>U | R.LFAIVR.G<br>K.LTIADVR.A |  |  |  |  |  |  |
|                                |                                                                                                    | 0.4000 820.3954                    |         | 3          | 15 4                  | U      | K. TDSGLYR. C             |  |  |  |  |  |  |
|                                |                                                                                                    | 4.5139 824.5135                    |         | 12         | 1.1 5                 | U      | K.RFLTLR.K                |  |  |  |  |  |  |
|                                |                                                                                                    | 9.4584 899.4588                    |         | 10         | 2.9 2                 | U      | K.IVDVSSDR.C              |  |  |  |  |  |  |
|                                |                                                                                                    | 1.5217 901.5233                    |         | 3          | 24 3                  | U      | R.VTLVDVTR.N              |  |  |  |  |  |  |
|                                | and the second second se | 6.4821 916.4767                    |         | 2          | 29 2                  | U      | K. GVEFNVPR. L            |  |  |  |  |  |  |
|                                |                                                                                                    | 7.4452 917.4454                    | -0.24 0 | 4          | 15 6                  | U      | K.ELEETAAR.M              |  |  |  |  |  |  |
|                                | 1029 473.2757 94                                                                                                    | 4.5368 944.5331                    | 3.97 1  | 3          | 21 3                  | U      | R.EPPSFIKK.I              |  |  |  |  |  |  |
|                                | 1058 475.7505 94                                                                                                    | 9.4864 949.4869                    | -0.47 0 | 4          | 22 5                  | U      | R.SSVSLSWGK.P             |  |  |  |  |  |  |
|                                | 1066 476.2790 95                                                                                                    | 0.5433 950.5425                    | 0.94 0  | 1          | 23 4                  | U      | R.PLTDLQV <u>R</u> .E     |  |  |  |  |  |  |
| MASCOT : Very L                | arge Searche.                                                                                                    | es                                 | © 2007  | -2023 Mati | rix Science           |        | MATRIX<br>SCIENCE         |  |  |  |  |  |  |

To avoid this problem, we use MudPIT protein scoring, in which the score for each peptide match is not its absolute score, but the amount that it is above the threshold. Therefore, matches with a score below the threshold do not contribute to the score. The MudPIT protein score is the sum of the score excess over threshold for each of the matching peptides plus one times the average threshold. For each peptide, the "threshold" is the homology threshold if it exists, otherwise it is the identity threshold.

So, even though a large protein like titin may pick up several random matches, with MudPIT scoring, the protein score is zero, so you don't see it listed in the report unless you specify a huge number of protein hits, as was done here to capture this screen shot.

By default, MudPIT protein scoring is used when the ratio between the number of queries and the number of database entries, (after any taxonomy filter), exceeds 0.001 and always used on the Protein Family Summary. This default switching point can be moved by changing the value of MudpitSwitch in mascot.dat. You can also switch between the two scoring methods by using the format controls at the top of the report.

|        | Search result export                                                                                                    |                   |
|--------|----------------------------------------------------------------------------------------------------|-------------------|
|        | V V V V V V V V V V V V V V V V V                                                                                                    |                   |
|        | show Produce scores       Picenalizity       Picenalizity       Protein families 1-10 (out of 448)       10     yer page 1 (2) (4) (5) - 48 (core at a core at a c |                   |
| МАЅСОТ | : Very Large Searches © 2007-2023 Matrix Science                                                                                                    | MATRIX<br>SCIENCE |

At some stage, it is likely that you will want to export the search results to another application or a relational database. If you want to write your own code, we provide a free library called Mascot Parser that provides a clean, object oriented programming interface to the result file. The supported languages are Python, C#, C++, Java, and Perl.

Mascot also includes a flexible export utility.

If you want the XML format, you probably know that this is what you want. If you've no idea what XML is, chances are you don't want it.

Choose CSV if you want to export to Excel - I'll show an example in a moment.

Choose pepXML, v1.8, if you want to export to Protein Prophet from ISB.

mzIdentML and mzTab are the standard formats from PSI for search result interchange. Mascot provides a very full implementation of mzIdentML and this is the one to choose if you are writing new application software that will use Mascot results.

DTASelect, v1.9, is the tab separated format used by David Tabb's DTASelect program.

The Mascot DAT file is the raw result file. If you need the result file for some reason, and don't have FTP or SCP access to your Mascot server, this is a convenient way to get the file.

MGF peak list is useful when you have the search result but can't find the peak list.

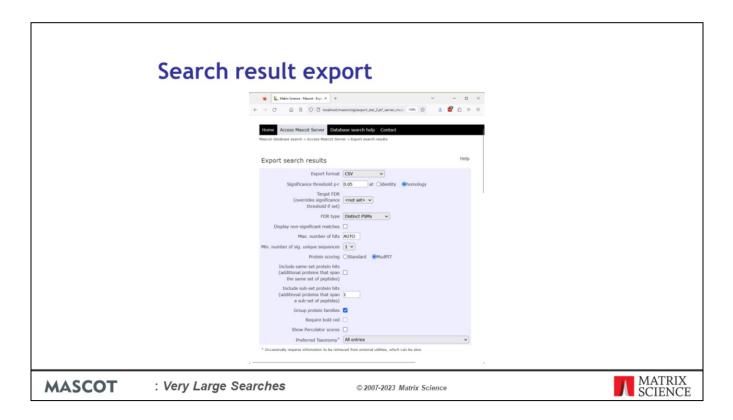

If you arrive here from one of the older reports, to begin with, you may need to select the required output format. Different formats have different options further down the page.

| Sea    | r <mark>ch resu</mark> l              | lt export                                                                                                    |                            |            |                   |
|--------|---------------------------------------|----------------------------------------------------------------------------------------------------|----------------------------|------------|-------------------|
|        | L Matrix Science - Mascot - Expor × + |                                                                                                    |                            | - 0        | ×                 |
|        | < → C @ 08                            | edectus/mascot/ogi/export_dat_2.pl                                                                                                    | 11                         | m ☆ 土 〓 >> | et                |
|        |                                       | Correct Reset         Column cauch heig         Contact           Austin dataset assets in Austin dataset dataset         Column cauch heig         Contact           Courting or mady to be started.         Courting         Courting | Search this site Q         |            |                   |
|        |                                       |                                                                                                    |                            |            |                   |
|        | _                                     |                                                                                                    |                            |            |                   |
| MASCOT | : Very Lar                            | rge Searches                                                                                                    | © 2007-2023 Matrix Science |            | MATRIX<br>SCIENCE |

To export to Excel, simply select CSV as the format, and click on the Export Search Results button at the bottom of the page. In recent versions of Mascot, the report is prepared and then a download button is displayed. In older versions, the download would start immediately. One the download is finished, you can open it into Excel.

| Search r | esult export                                                                                                    |
|----------|----------------------------------------------------------------------------------------------------|
|          | Addee      Bettikee     P Startbede     P Startbede     P Startbede     P Startbede     P Startbedee     P Startbede       |
|          | File Home Isset Page Layout Formulas Data Review View Help Power First Formula Editor                                                                                                    |
|          | 2 · ↑ λ case - 11 - λ κ = = = ⊕ + δ tenes - Ε Ε Ε Ε Ε Ε Ε Ε Ε Ε Ε Ε Ε Ε Ε Ε Ε Ε                                                                                                    |
|          |                                                                                                    |
|          | • 😽 1 ½ • Ш • 22 • Δ • [5 8 1 2] Ш • 5 • 76 7 12 22 (underling " hitler 2015) * ∰ format • \$\vec{\phi}\$ Fare Sect. Data                                                                                                    |
|          | Unda Opbesit G Fait G Algeneet G Number G Syles Cells Editing Analysis *                                                                                                    |
|          | ⊕ Spelling gl_SortAssZ gl_SortZssA v                                                                                                    |
|          |                                                                                                    |
|          |                                                                                                    |
|          | 52 Fragment Mass Tolerand Da                                                                                                    |
|          | 53 Mass values Monoisotopic                                                                                                    |
|          | Isi Instrument type ISI-TRAP<br>Isi Instrument of type arear mode 0                                                                                                    |
|          | 35 Indige and mode 0 36 Decoy database also see 1                                                                                                    |
|          | 57                                                                                                    |
|          | 10 Format parameters                                                                                                    |
|          | 60 Significance threshold 0.05                                                                                                    |
|          | 61 Max.numberofihits 0                                                                                                    |
|          | Ou MudPT protein soor 1     Out of the second of the second of the    |
|          | In terms score could a same set probe 0                                                                                                    |
|          | 65 Include sub-set proteins 1                                                                                                    |
|          | 6(i) Include unsigned 0<br>(ii) Include unsigned 0<br>(ii) Include unsigned 0                                                                                                    |
|          | 67 Requestion red 0 66 Use handlage theorem (                                                                                                    |
|          | 69 Group protein families 1                                                                                                    |
|          | 20 Re-score using Percelatr, 0                                                                                                    |
|          | 7) Bow duplicate paptide 1 70 71                                                                                                    |
|          | 77 Protein hits                                                                                                    |
|          | 24                                                                                                    |
|          | [7] ptot [htt] root _ptot _ptot _ |
|          | 70 1 1 1500 [177:0] [171:0] 1060 24200 10 10 7 7 1412 1 1 1 1072207 1355.06 2455 4 4 4 7 7 1431 1 1 1 1072207 1355.06 2655 1                                                                                                    |
|          | 78 1 1 1:mp/1Wr.up/1Wru_0/1Wru_0/1006 38266 48 48 7 7 14332 1 1 1 677.3013 1353.788 2 1353.688 0.1004                                                                                                    |
|          | 79         1         1.5529 [TRY:1]         1606         23266         44         47         7         14317         1         1         1673402         1553.688         0.1823           10         1         1.5027 [TRY:1]         166         23266         44         47         7         14318         1         1         1         1673441         2153.688         0.1823                                                                                                    |
|          | 10 1 1 1.00[177:0]177:0]177:0] 107:0 20 40 40 40 7 7 24338 1 1 1 1 072941 1353.079 2 1353.08 0.38<br>11 1 1.00[177:0]177:0]177:0] 107:0 40 2304 40 40 7 7 24339 1 1 1 0729471 1353.01 2 1353.08 0.394                                                                                                    |
|          | 12 1 11:sp[TRY:4p]TRY1_6 1606 28266 48 48 7 7 14345 1 1 1677.9786 1353.548 2 1353.648 0.2551                                                                                                    |
|          | 13         1         1.5.502 [T07:3]         1606         23266         44         47         7         7.1437         1         1         673405         153.548         0.2229           64         1         1.5.502 [T07:3]         1073.61         1.5.133.648         0.2229                                                                                                    |
|          | 04 1 11200[107:00]1071_0 1006 24206 40 44 7 7 24550 1 1 10502005 1353755 2 155368 03002<br>15 1 11200[107:00]1071_0 1066 24266 48 44 7 7 24557 1 1 1672.04 135563 2 1355.848 03609                                                                                                    |
|          | 2/2 1 1 1 1 1 1 1 1 1 1 1 1 1 1 1 1 1 1                                                                                                    |
|          | · ////////////////////////////////////                                                                                                    |
|          | Ready Discussibility Unamitable 🔠 🔟 🕐                                                                                                    |

Much easier and safer than "screen scraping".

ſ

| Search | Image: Construction         Image: Construction         Image: Constructi | <pre>- 0 X<br/>ttp://www.matrixecience.com/malas/school_mearch_results_1<br/>ttp://www.matrixecience.com/malas/school_mearch_results_1<br/>1</pre> |                   |
|--------|----------------------------------------------------------------------------------------------------|----------------------------------------------------------------------------------------------------|-------------------|
|        | ep_calc_mr                                                                                                    |                                                                                                    |                   |
| MASCOT | : Very Large Searches                                                                                                    | © 2007-2023 Matrix Science                                                                                                    | MATRIX<br>SCIENCE |

For those of you into XML, here is a sample XML file. The schema is available from our web site or your local Mascot installation.

Please read the help for details.

| the state of the state of the s |                       |                        |                            |           |      |                |                    |     |     |                                         |        |          |
|----------------------------------------------------------------------------------------------------|-----------------------|------------------------|----------------------------|-----------|------|----------------|--------------------|-----|-----|-----------------------------------------|--------|----------|
| Search res                                                                                                    | ult                   | exi                    | port                       |           |      |                |                    |     |     |                                         |        |          |
| _                                                                                                    |                       | _                      |                            |           |      |                |                    |     |     |                                         |        |          |
|                                                                                                    | icrosoft Acces        |                        |                            |           |      |                |                    |     |     |                                         |        | 4        |
| EM.                                                                                                    |                       |                        | Records Iools Windo        |           |      |                |                    |     |     | importing xml sche                      | mas •  |          |
|                                                                                                    | • 🖬 😫 🛎               |                        | B B 10 8 213               | 计改图公      | 94 1 | • w 🗇 泊        | 1. 2.              |     |     |                                         |        |          |
|                                                                                                    | B                     |                        |                            |           |      |                |                    |     |     |                                         |        |          |
|                                                                                                    |                       |                        |                            |           |      |                |                    |     |     |                                         |        |          |
|                                                                                                    | 🖓 Open 📈 (            | Design Im New 2        | X an 正臣 m                  |           |      |                |                    |     |     |                                         |        |          |
| (m                                                                                                    | peptide : Tabl        | lo                     |                            |           |      |                |                    |     |     |                                         |        | 1        |
|                                                                                                    | pep exp mz            | pep exp mr             | pep_ pep_calc_mr           | pep_delta | pep  | pep_score      | pep_expect         | DPD | pep |                                         | pep ·  | 1        |
|                                                                                                    | 417.1822              | 832.3498               | 2 832.3827                 | -0.0329   |      | 45.35          | 0.1                |     |     |                                         | K      | 1        |
|                                                                                                    | 451.2499              | 900.4853               | 2 900.5280                 | -0.0427   | 0    | 51.95          | 0.025              | 1   | K   | LSDGVAVLK                               | V      | 1        |
|                                                                                                    | 456.7806              | 911.5467               | 2 911.5803                 | -0.0337   |      | 59             | 0.0041             | 1   |     |                                         | A      | 1        |
|                                                                                                    | 480.7447              | 959.4748               | 2 959.5036                 | -0.0288   |      | 45.33          | 0.11               | 1   |     |                                         | A      | 1        |
|                                                                                                    | 595.7855              | 1189.5565              | 2 1189.6012                | -0.0447   |      | 56.55          | 0.0068             | 1   | K   |                                         | K      | 1        |
|                                                                                                    | 603.7720<br>608.3099  | 1205.5294 1214.6052    | 2 1205.5961<br>2 1214.6506 | -0.0668   |      | 50.13          | 0.027              | 1   | K   |                                         | ĸ      | 1        |
|                                                                                                    | 617.2857              | 1214.6052 1232.5569    | 2 1214.6506 2 1232.5884    | -0.0454   |      | 73.21<br>80.63 | 0.00015<br>2.7e-05 | 1   | K   |                                         | ĸ      | 1        |
|                                                                                                    | 672.8375              | 1343.6605              | 2 1343.7085                | -0.0315   |      | 64.38          | 0.001              |     |     |                                         | ÷      | 1        |
|                                                                                                    | 714.8884              | 1427.7623              | 2 1427.8057                | -0.0434   |      | 64.52          | 0.00086            | 1   | R   |                                         | ĸ      | 1        |
|                                                                                                    | 714.8938              | 1427.7730              | 2 1427.8057                | -0.0327   |      | 72.61          | 0.00013            | 1   | R   |                                         | ĸ      | 1        |
|                                                                                                    | 722.8849              | 1443.7552              | 2 1443.8006                | -0.0454   | 0    | 72.71          | 0.00014            | 1   | R   | GVMLAVDAVIAELK                          | К      | 1        |
|                                                                                                    | 722.8934              | 1443.7722              | 2 1443.8006                | -0.0284   |      | 70.08          | 0.00025            | 1   |     |                                         | К      | 1        |
|                                                                                                    | 752.8643              | 1503.7141              | 2 1503.7490                | -0.0349   |      | 89.56          | 2.7e-06            | 1   |     | TENDELENEONIN                           | F      | 1        |
|                                                                                                    | 760.8461              | 1519.6777              | 2 1519.7439                | -0.0662   |      | 84.43          | 8.9e-06            | 1   |     | TENDEREGUE                              | F      | 1        |
|                                                                                                    | 640.3281              | 1917.9625              | 3 1918.0636<br>2 1918.0636 | -0.1010   |      | 101.5          | 1.3e-07            | 1   | K   |                                         | K<br>K | <i>.</i> |
|                                                                                                    | 960.0327<br>1019.5106 | 1918.0509<br>2037.0067 | 2 1918.0636<br>2 2037.0153 | -0.0127   |      | 87.34<br>52.42 | 3.2e-06<br>0.01    | 1   | R   | ISSIQSIVPALEIANAHR<br>IQEIIEQLDVTTSEYEK | E      | <i>.</i> |
|                                                                                                    | 1019.5106             | 2112.0929              | 2 2112.1322                | -0.0393   |      | 115.78         | 4.6e-09            | 1   | R   | ALMLQGVDLLADAVAVTMGPK                   | G      | 1        |
|                                                                                                    | 1065.0399             | 2128.0653              | 2 2128.1271                | -0.0618   |      | 68.73          | 0.00022            | 1   | R   | ALMLQGVDLLADAVAVTMGPK                   |        | 1        |
|                                                                                                    | 1073.0477             | 2144.0809              | 2 2144.1220                | -0.0411   |      | 69.64          | 0.00018            | 1   | R   | ALMLQGVDLLADAVAVTMGPK                   |        | 1        |
|                                                                                                    | 789.1062              | 2364.2968              | 3 2364.3263                | -0.0296   | 0    | 55.53          | 0.0038             | 1   | R   | KPLVIAEDVDGEALSTLVLNR                   | L      | 1        |
|                                                                                                    | 1183.1570             | 2364.2994              | 2 2364.3263                | -0.0269   |      | 65.46          | 0.00038            | 1   | R   | KPLVIAEDVDGEALSTLVLNR                   | L      | 1        |
|                                                                                                    | 789.1094              | 2364.3063              | 3 2364.3263                | -0.0200   |      | 94.59          | 4.5e-07            | 1   | R   | KPLVIAEDVDGEALSTLVLNR                   | L _1   | 1        |
|                                                                                                    | cord: 14 4 1          | 40                     | 2 3491 3041                | 0 0103    | 0    | 17 53          | 0.02               | 1   | D   | TALLDAAGVAQUITTAE\AA/TEI                |        | 1        |
|                                                                                                    | 1                     |                        |                            |           | -    |                |                    | -   | -   |                                         | -      | 4        |
|                                                                                                    |                       |                        |                            |           |      |                |                    |     |     |                                         |        |          |

XML is ideal for transferring the results to a relational database. Even Microsoft Access can open the XML file directly into database tables

| Search r    | esult e     | Mascot database search: ( × | -                                                                                                    |                                                                                                    |                                                                                                    |                                                                                                    |                                                                                                    |                                                                                                    | - 0 1                                                                                                    |                   |
|-------------|-------------|-----------------------------|----------------------------------------------------------------------------------------------------|----------------------------------------------------------------------------------------------------|----------------------------------------------------------------------------------------------------|----------------------------------------------------------------------------------------------------|----------------------------------------------------------------------------------------------------|----------------------------------------------------------------------------------------------------|----------------------------------------------------------------------------------------------------|-------------------|
|             | PHURov      |                             | Database<br>Deport search re<br><b>I result</b><br>arch results to<br>very, the file to<br>hoosing Europer<br>ormat 4a, th a<br>the command<br>SV<br>these two for<br>be opened in<br>it, the result is<br>eport. For search<br>the protein lis<br>or a Protein li | whe<br>ts<br>b be exported<br>format is chosen<br>t Search Resuld<br>didition, the uil<br>line.<br>mats is identify<br>spreadsheets<br>oformation is<br>another south<br>t and associat<br>annily report.<br>ot HTML, report | in a variety<br>en and cust<br>uits in the for<br>tility can be<br>such as Mi<br>structured i<br>at include N<br>at include N<br>at include N<br>at include N<br>at include N<br>at include N<br>at include N<br>structured i<br>to create a<br>r, the setti<br>Same-<br>sets<br>checked | comised usin<br>ormat control<br>executed b<br>ideal for imp<br>crosoft Exce<br>in a very sin<br>45/M5 data,<br>matches in in<br>export the<br>ngs of the fo<br>Sub-sets<br>1<br>As format<br>controls | g a web<br>is of a<br>y scripts,<br>orting into a<br>L<br>lilar way to<br>you can<br>a similar way<br>it contains | Statements and         Q           Lappedn as ma, same   dath   same as a same as a same | Or Constraints of the second second seco |                   |
| MASCOT : Ve | ery Large S | earches                     |                                                                                                    |                                                                                                    | C                                                                                                    | 2007-2                                                                                                    | 2023 Mai                                                                                                    | trix Science                                                                                                    |                                                                                                    | MATRIX<br>SCIENCE |

There is a very detailed help page for all of this.

| Search   | result e                                     | xport                                                                                                    |                                          |        |          |                   |
|----------|----------------------------------------------|----------------------------------------------------------------------------------------------------|------------------------------------------|--------|----------|-------------------|
|          | L. Matrix Science - Manort - Expo × +        |                                                                                                    |                                          |        | - 0 ×    |                   |
|          | ← → C @ O 8 edectus/mascat/spileport_dat_2pi |                                                                                                    |                                          | 105 \$ | ± 🔳 >> 🚅 |                   |
|          |                                              | Masserer(bo) 6<br>Stort  <br>Brid  <br>Rander of searcharger 6<br>Store 7<br>Nonskyr breahald  <br>Store breahald  <br>Stopartistiv store<br>Stopartistiv store<br>Stopartistiv stopartistiv store<br>Stopartistiv stopartistiv st |                                          |        |          |                   |
|          |                                              | Show duploade people                                                                                                    |                                          |        |          |                   |
|          |                                              | Show command line arguments Export search results                                                                                                    | 62014 Matrix Scence   Links   Terms of u |        |          |                   |
|          |                                              |                                                                                                    |                                          |        |          |                   |
| MASCOT : | Very Large Se                                | earches ©.                                                                                                    | 2007-2023 Matrix Science                 |        |          | MATRIX<br>SCIENCE |

The help describes how the export script can be called from the command line or a shell prompt, as part of an automated pipeline.

I won't go into any detail here, but this means that it is possible to set up a script that will, for example, automatically convert all of your Mascot results to XML files.

Figuring out the command line arguments from the help can be tricky so, there is a function to display the command line corresponding to the selected options.

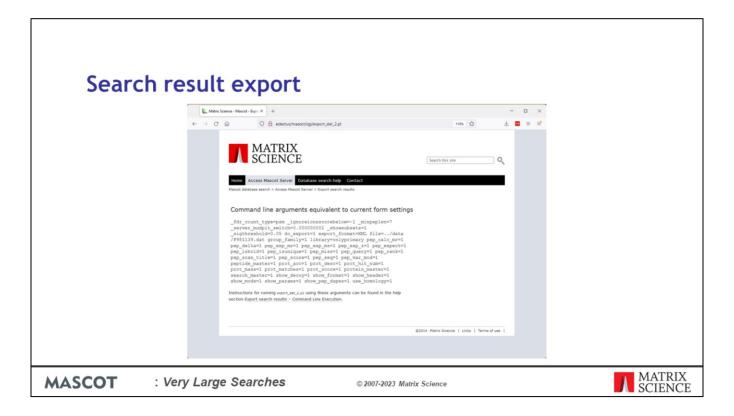

By the way, don't delete the original result files after exporting them or your won't be able to view the standard Mascot reports in a browser.